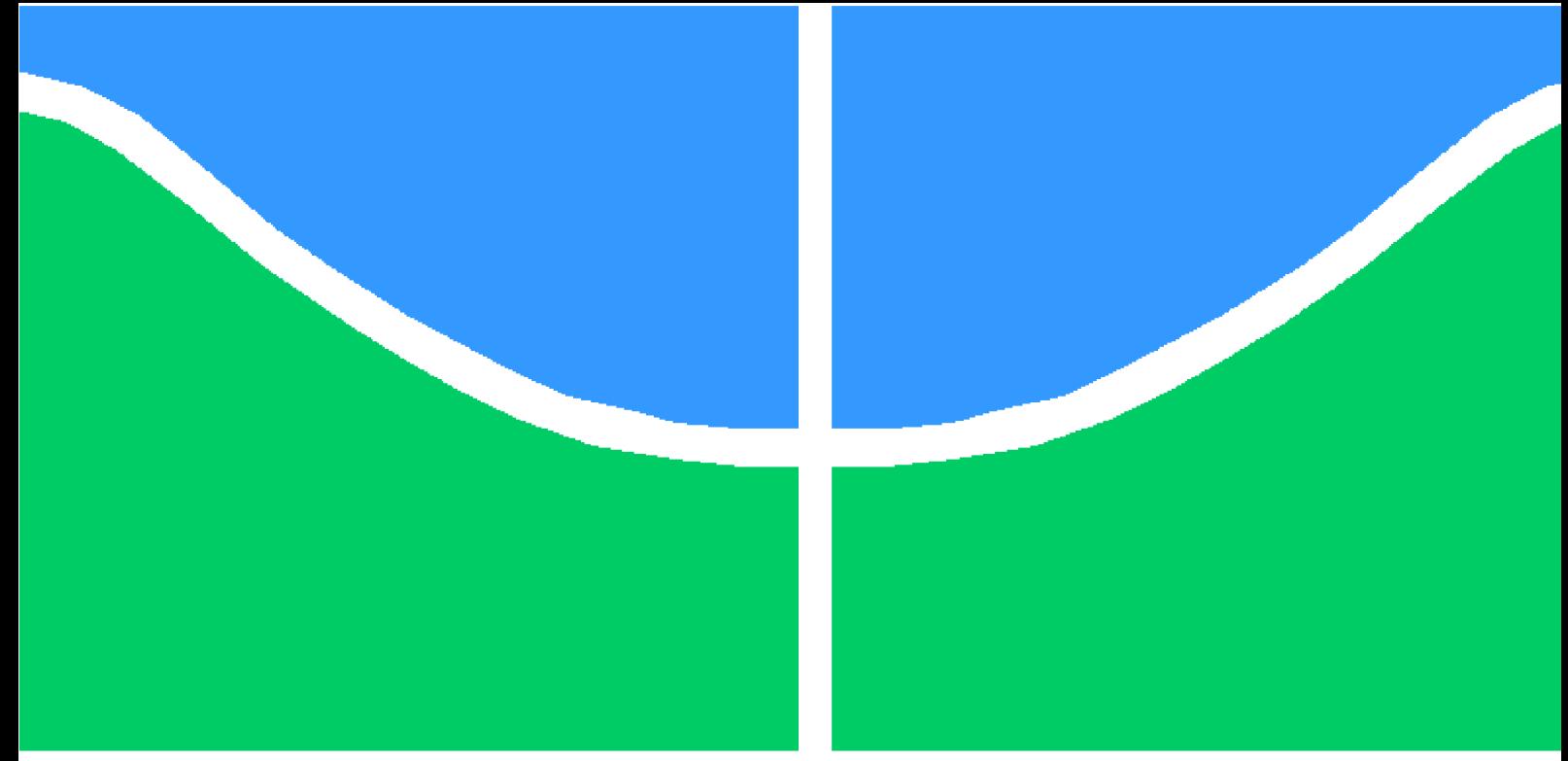

# **PROJETO DE GRADUAÇÃO**

**Análise de sensibilidade da Teoria das Distâncias Críticas para previsão de vida de CPs entalhados submetidos à fadiga de médio ciclo**

Por

## **Gabriel Avelar César Moreira**

**Brasília**, **22 de junho de 2018**

# **UNIVERSIDADE DE BRASÍLIA**

**FACULDADE DE TECNOLOGIA DEPARTAMENTO DE ENGENHARIA MECÂNICA**

Gabriel Avelar César Moreira

Análise de sensibilidade da Teoria das Distâncias Críticas para previsão de vida de CPs entalhados submetidos à fadiga de médio ciclo/ Gabriel Avelar César Moreira. – Brasília, 22 de junho de 2018-

[53](#page-66-0) p. : il. (algumas color.) ; 30 cm.

Orientador: Prof. Jorge Luiz de Almeida Ferreira (Orientador)

Trabalho de Conclusão de Curso – Universidade de Brasília - UnB Faculdade Tecnologia , 22 de junho de 2018.

1. Análise de Sensibilidade. 2. Teoria das Distâncias Críticas. 3. Previsão de Vida. 4. Fadiga. 5. Médio Ciclo. I. Prof. Jorge Luiz de Almeida Ferreira (Orientador). II. Universidade de Brasília. III. Faculdade de Tecnologia. IV. Análise de sensibilidade da Teoria das Distâncias Críticas para previsão de vida de CPs entalhados submetidos à fadiga de médio ciclo

UNIVERSIDADE DE BRASÍLIA Faculdade de Tecnologia Departamento de Engenharia Mecânica

# PROJETO DE GRADUAÇÃO

# **Análise de sensibilidade da Teoria das Distâncias Críticas para previsão de vida de CPs entalhados submetidos à fadiga de médio ciclo**

Por

## **Gabriel Avelar César Moreira**

Relatório submetido como requisito parcial para obtenção do grau de Engenheiro Mecânico

#### **Banca Examinadora**

Prof. Jorge Luiz de Almeida Ferreira (Orientador)

Prof. Marcus Vinicius Girão de Morais

Prof. Fábio Comes de Castro

Brasília, 29 de junho de 2018

# **Agradecimentos**

Agradeço primeiramente à minha família por me dar todo o carinho e apoio para que toda a minha escolaridade ocorresse da maneira mais fácil possível. Vocês são fundamentais sempre.

À minha namorada Gabriela Bacelar por me ajudar e cuidar em todos os momentos, principalmente na graduação e na elaboração deste projeto.

Agradeço aos amigos que fiz na universidade e sei que poderei contar com todos no futuro. A graduação foi muito mais fácil sabendo que havia pessoas para somar esforços e compartilhar as dificuldades.

Aos amigos que fiz na Votorantim Cimentos por me ensinarem a engenharia na prática e me darem uma visão completamente única sobre a mecânica e o mercado de trabalho.

Ao professor Jorge Luiz pela atenção e zelo na orientação, utilizando de diversos meios para que a comunicação pudesse ser estabelecida para elaborar o trabalho.

# **Resumo**

Este trabalho consiste em realizar uma análise de sensibilidade sobre os dados obtidos a partir da aplicação da Teoria das Distâncias Críticas (TDC) para previsão de vida de corpos de prova entalhados. Baseando-se no artigo feito por [Susmel e Taylor](#page-66-1) [\(2007\)](#page-66-1), foi reproduzida a metodologia para previsão de vida do método do ponto para os corpos de prova, introduzindo uma aleatoriedade nos valores de entrada utilizados no cálculo por meio de distribuições estatísticas aliadas à simulação de Monte Carlo. Desta forma, obteve-se a curva de calibração fundamentada na relação entre a distância crítica e a vida estimada do espécime, gerou-se as curvas relacionando as vidas e tensões calculadas e estimadas para cada corpo de prova e calculou-se os coeficientes de correlação de Spearman para cada par de variáveis em análise. Por fim, foram obtidos os percentuais de influência de cada fator no método de previsão de vida e validados os resultados calculados com aqueles atingidos pelos autores do artigo citado, os quais convergiram para valores próximos. A análise de sensibilidade para os coeficientes das curvas de calibração forneceu resultados coerentes por estes serem mais influenciados pela curva do espécime entalhado do que do material. Já para as curvas de vida calculada contra vida estimada, os resultados mostraram maior variabilidade quanto ao coeficiente do material devido à curva  $S-\delta$ , pois quanto maior a vida estimada, menor a tensão calculada, menor a distância crítica e, consequentemente, maior a influência do material na análise. Os resultados foram interessantes, uma vez que fomentam a discussão e auxiliam no avanço do estudo de fadiga, principalmente no ramo de análise de sensibilidade, o qual é pouco explorado.

**Palavras-chaves**: Análise de Sensibilidade; Teoria das Distâncias Críticas; Previsão de Vida; Fadiga; Médio Ciclo.

# **Abstract**

This work consists in performing a sensitivity analysis on the data obtained from the application of the Theory of Critical Distances (TCD) for life prediction of notched specimens. Based on the article made by Susmel and Taylor (2007), the point method methodology for predicting the life of the specimens was reproduced, introducing randomness in the input values used in the calculation by means of statistical distributions allied to the Monte Carlo simulation. In this way, the calibration curve was obtained based on the relation between the critical distance and the estimated life of the specimen, the curves were generated, relating the lives and tensions calculated and estimated for each test body and the coefficients of Spearman's correlation were determined for each pair of variables under analysis. Finally, the influence percentages of each factor in the life prediction method were obtained and the calculated results were validated with those reached by the authors of the cited article, who converged to close values. The sensitivity analysis for the coefficients of the calibration curves provided consistent results as they were more influenced by the curve of the notched specimen than of the material. For the life curves calculated against estimated life, the results showed greater variability in the material coefficient due to the  $S-\delta$  curve, because the longer the estimated life, the lower the calculated stress, the lower the critical distance and, consequently, the greater the influence of the material in the analysis. These results are interesting, since they stimulate the discussion and improve the study of fatigue, mainly in the field of sensitivity analysis, which is little explored.

**Key-words**: Sensitivity Analysis; Theory of Critical Distances; Lifetime Prediction; Fatigue; Medium-Cycle.

# **Lista de Figuras**

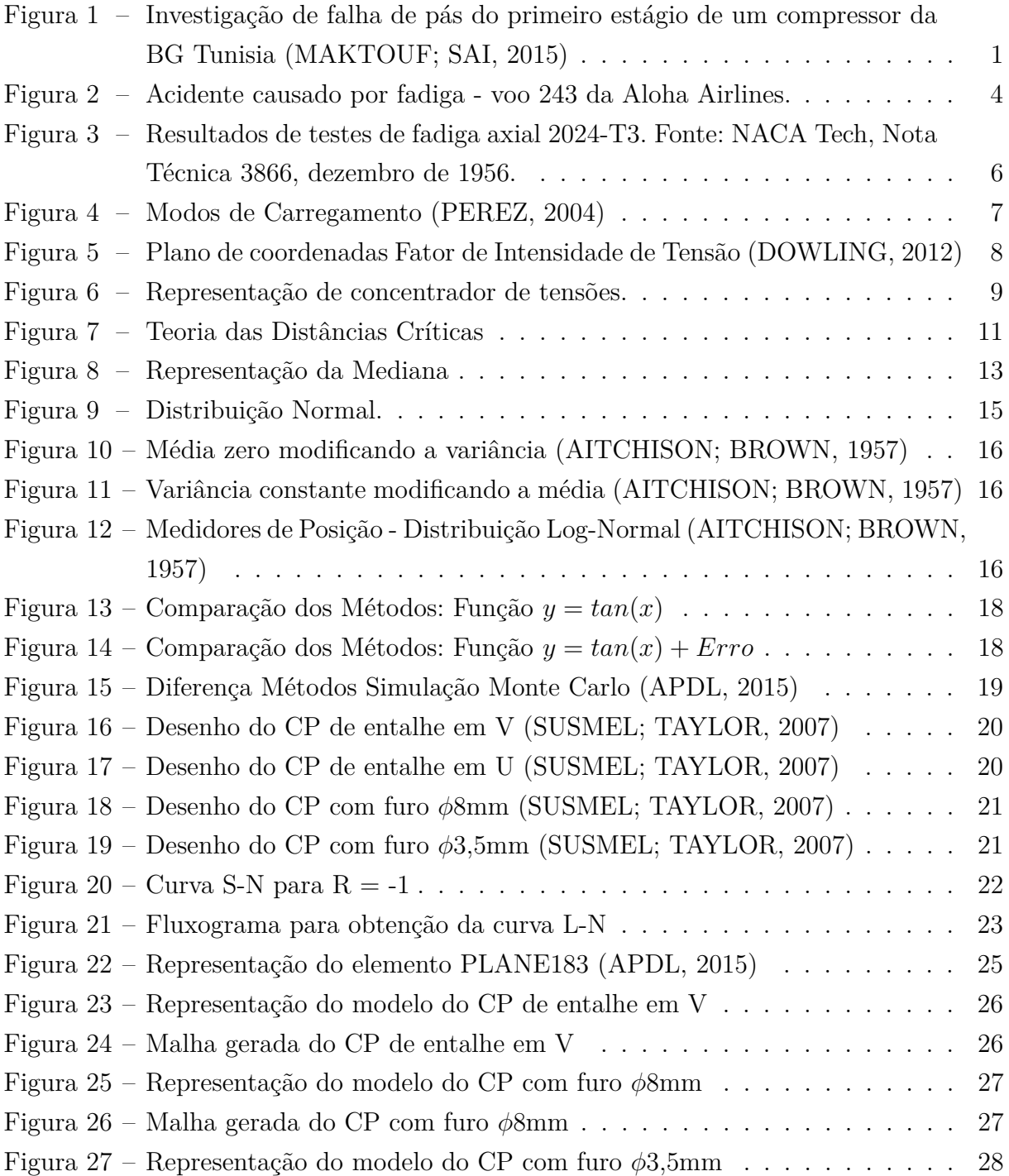

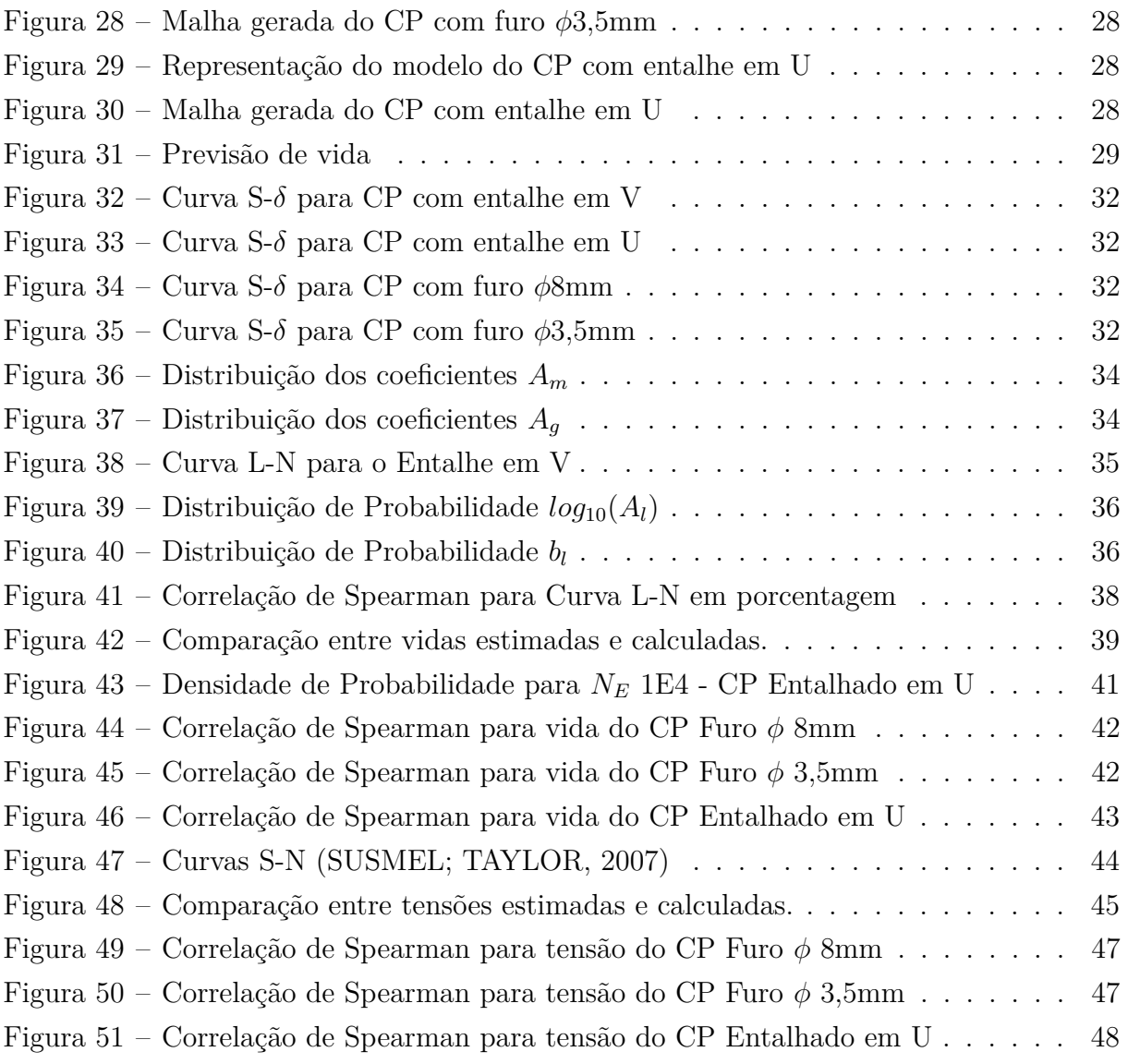

# **Lista de Tabelas**

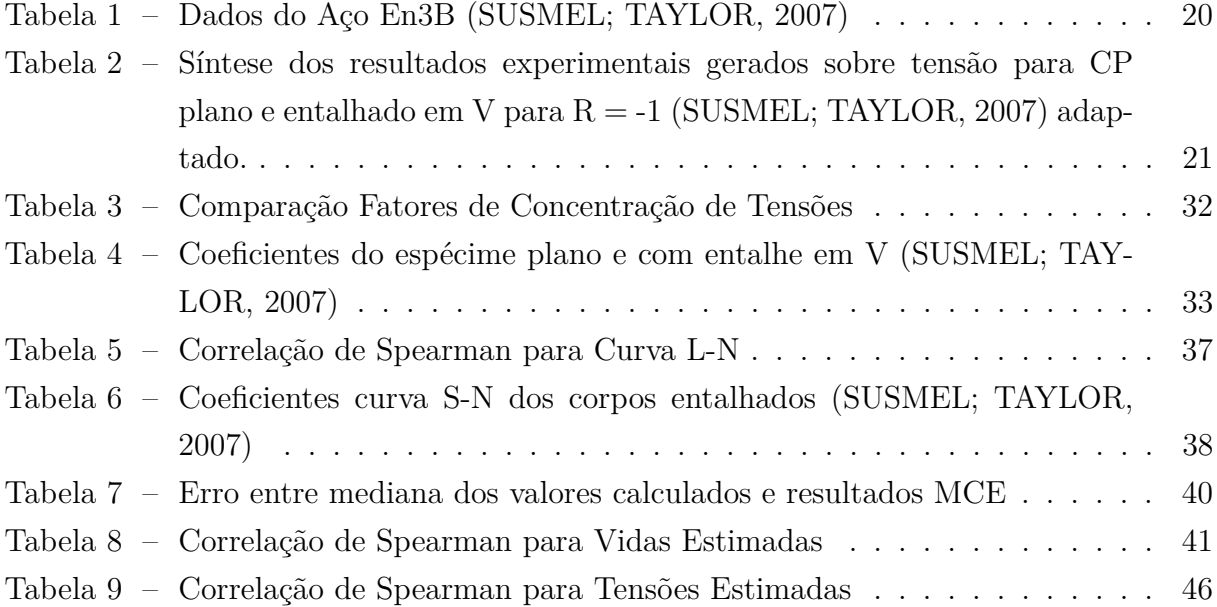

# **Lista de abreviaturas e siglas**

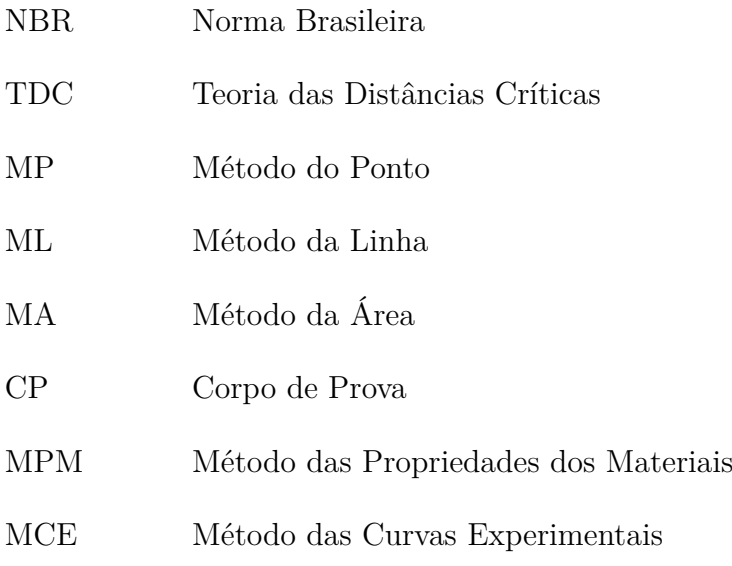

# **Lista de símbolos**

## **Símbolos Gregos**

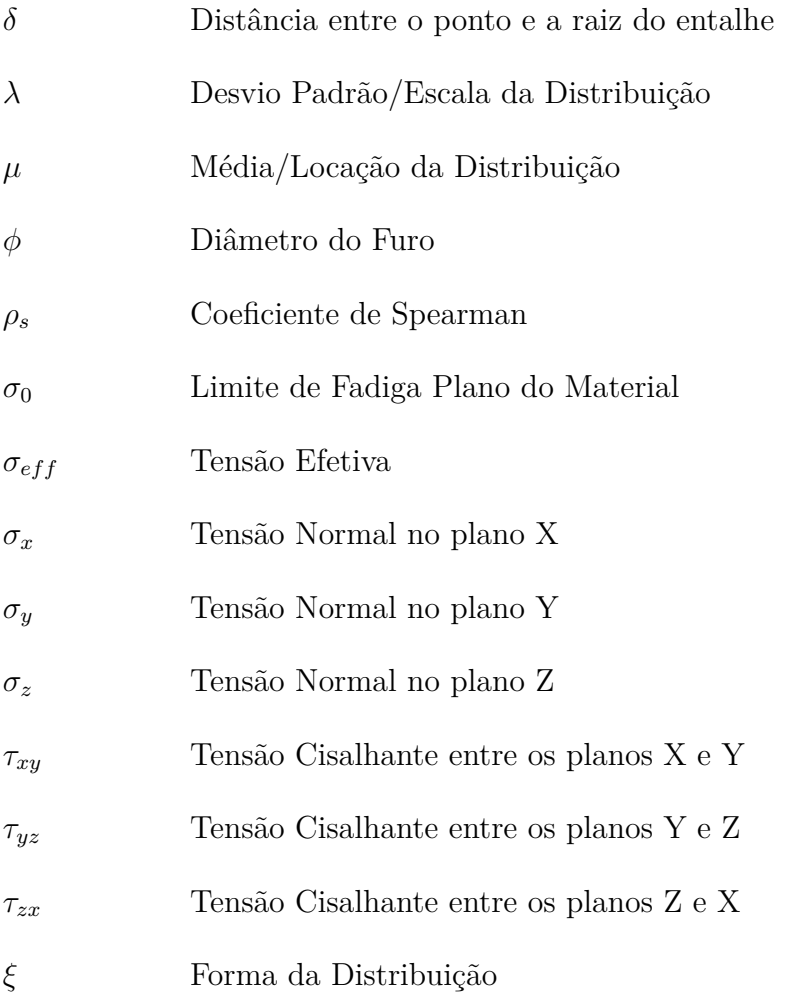

## **Símbolos Latinos**

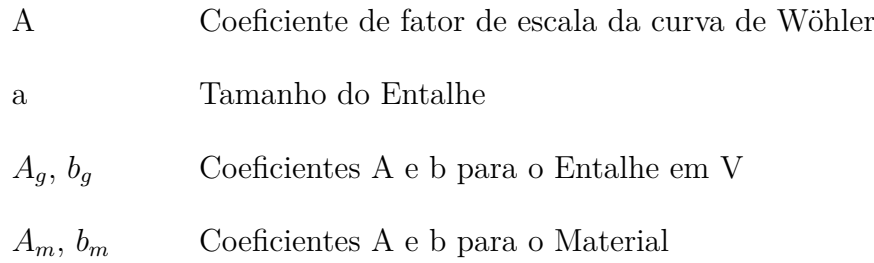

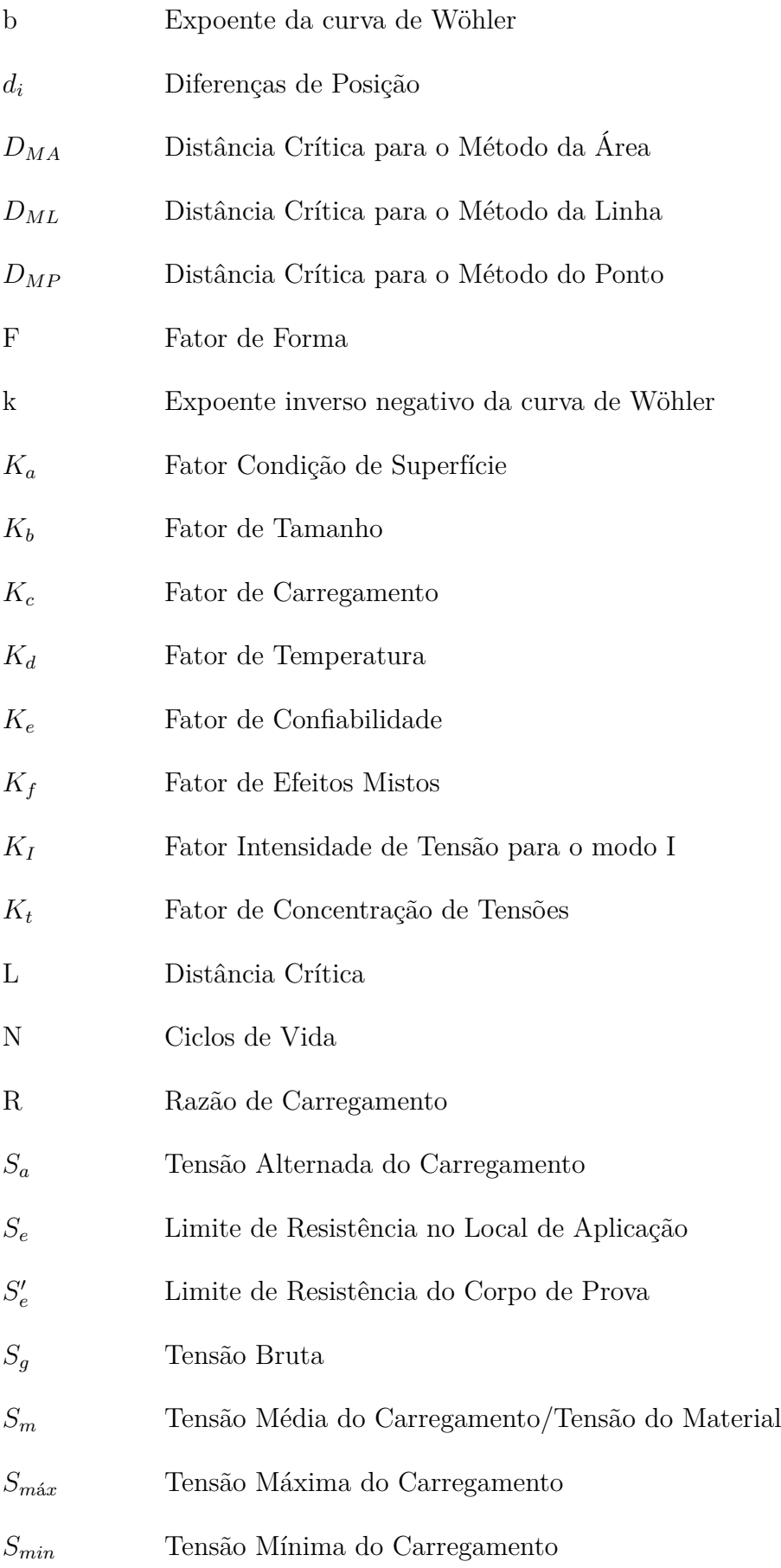

# **Sumário**

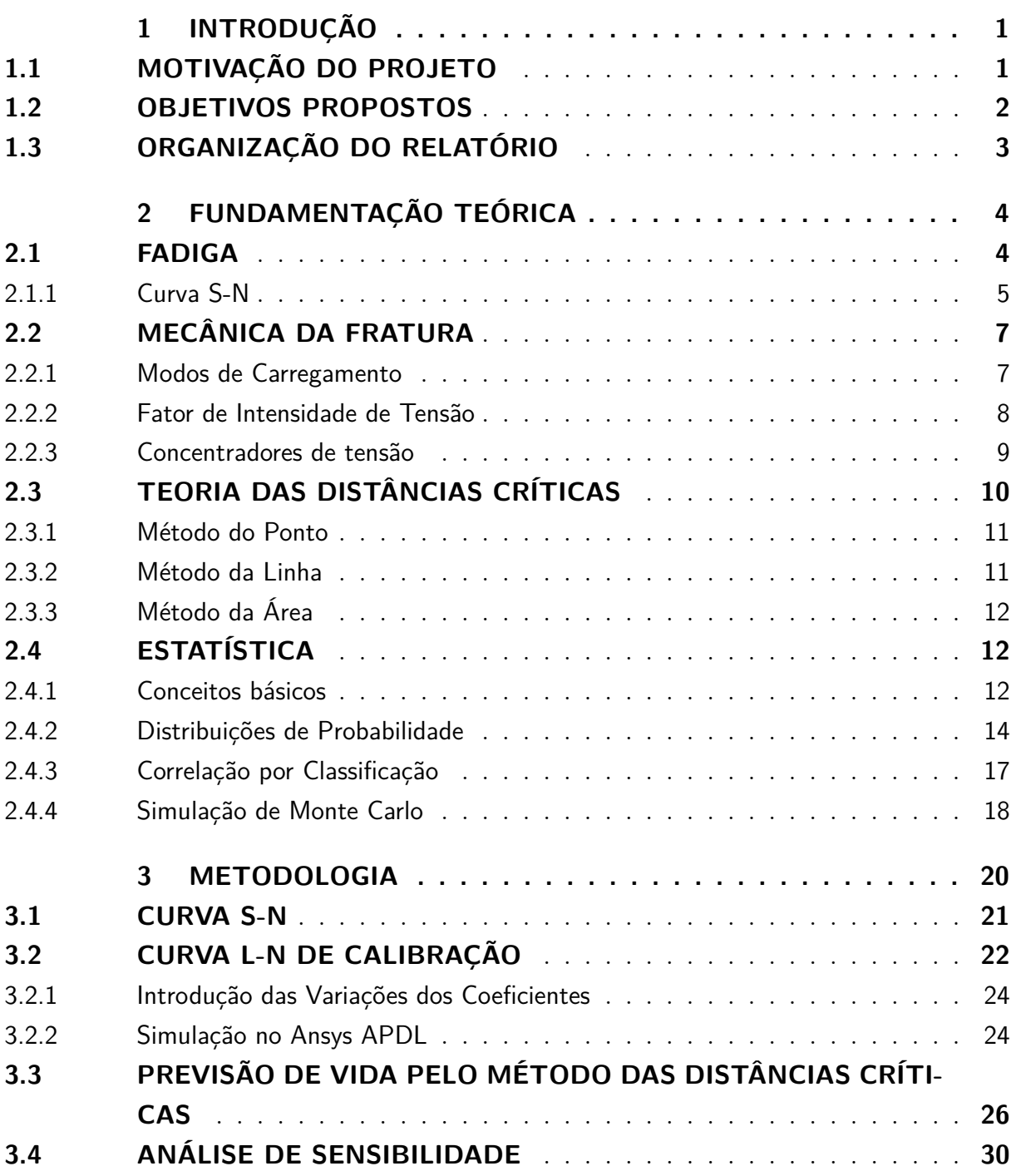

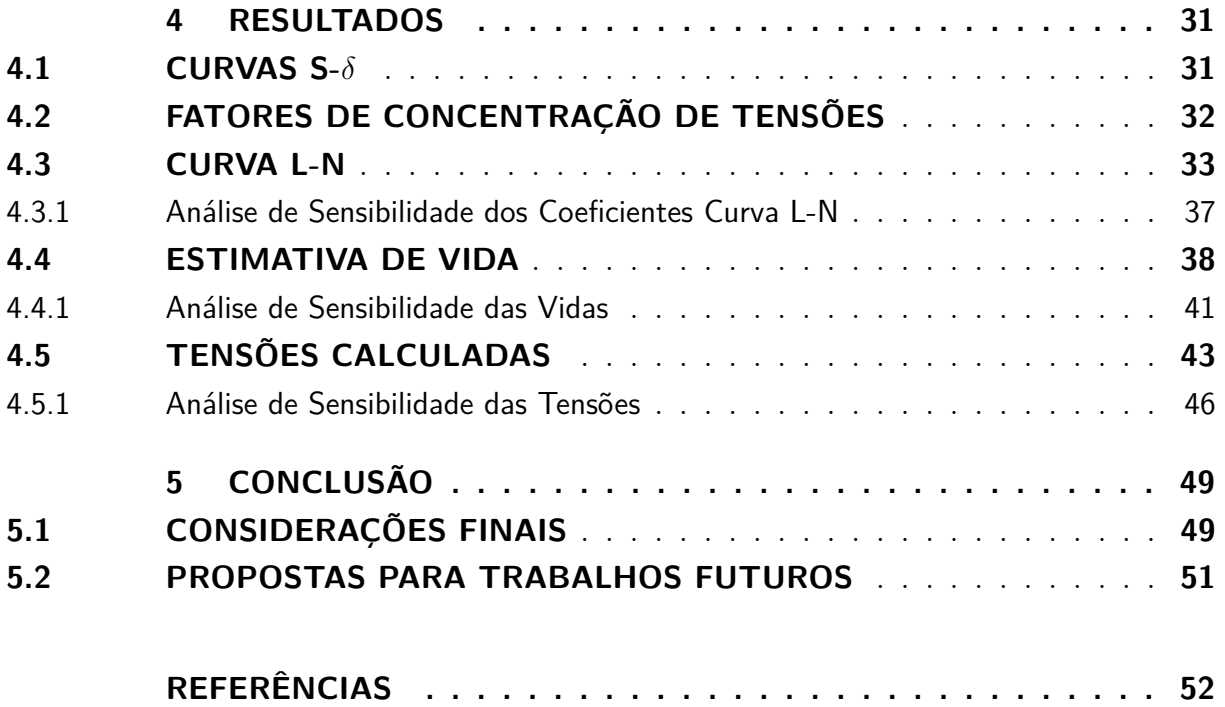

# **1 INTRODUÇÃO**

## <span id="page-14-2"></span><span id="page-14-1"></span>1.1 MOTIVAÇÃO DO PROJETO

Em todos os setores produtivos da atualidade existem equipamentos e ferramentas a fim de auxiliar na eficiência do trabalho executado. Desde a primeira revolução industrial, esta intensa maquinização dos processos levou a um grande avanço nos estudos relacionados às fabricações e falhas destas instalações.

Com o avanço da tecnologia, a eficiência dos processos se tornaram tão grandes que estimularam uma fortíssima competitividade entre as empresas levando à necessidade de reduzir ao máximo as falhas ocorridas em seus equipamentos.

Dentre as possíveis falhas que podem ocorrer em um componente mecânico, a fadiga se mostra como a mais complexa para o entendimento dos mantenedores, uma vez que esta pode ocorrer de forma abrupta sem que haja possibilidade de remediar o problema. Estimar corretamente a vida de um maquinário se tornou uma tarefa extremamente cobiçada para as indústrias de forma a implementar programas de manutenção preventiva que evitem que haja paradas em seus processos produtivos.

Um bom exemplo do estudo das falhas por fadiga em campo é no ramo de pás de turbinas geradoras de gás. Como este equipamento é primordial em uma cadeia de utilização de energia elétrica, a quebra de algum componente leva prejuízos muito grandes à empresa. A Figura [1](#page-14-0) mostra uma investigação realizada em uma fratura prematura ocorrida por meio da fadiga.

<span id="page-14-0"></span>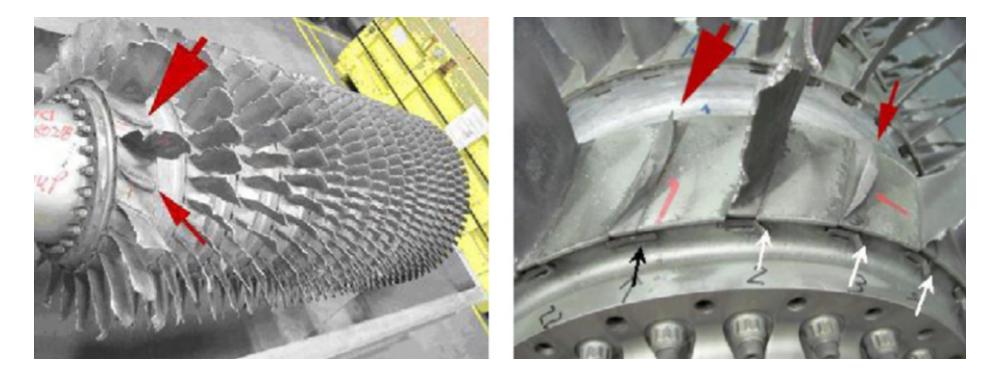

Figura 1 – Investigação de falha de pás do primeiro estágio de um compressor da BG Tunisia [\(MAKTOUF; SAI,](#page-65-0) [2015\)](#page-65-0)

Existem diversos métodos de previsão de falha por fadiga, os quais foram se aperfeiçoando com o passar dos anos. Dentre eles, a Teoria das Distâncias Críticas [\(TAYLOR,](#page-66-2) [1999\)](#page-66-2) se mostra como sendo uma metodologia simples que gera resultados satisfatórios para a análise de problemas de fadiga em concentradores de tensão.

Desta maneira, este trabalho busca contribuir com o trabalho de previsão de estimativa de vida e explorar o campo de análise de sensibilidade para a Teoria das Distâncias Críticas, visto que há poucos trabalhos acerta do tema proposto.

### <span id="page-15-0"></span>1.2 OBJETIVOS PROPOSTOS

Corroborando com o exposto anteriormente em auxiliar no avanço do estudo da teoria das distâncias críticas na análise de vida de espécimes entalhados, é buscado neste trabalho o seguinte objetivo:

> ∙ Realizar uma análise de sensibilidade dos coeficientes de fator de escala da curva de Wöhler (A) do material e do corpo entalhado em V com relação às curvas L-N, N-N e S-N.

Para tal, será necessário seguir a seguinte metodologia:

- ∙ Introduzir aleatoriedades nos valores dos coeficientes da curva S-N do material e do corpo entalhado em V;
- ∙ Simular em software de elementos finitos os corpos de prova propostos;
- ∙ Validar os fatores de concentração de tensões calculados com os encontrados na literatura;
- ∙ Calcular a curva L-N de calibração para o espécime entalhado em V;
- ∙ Realizar o cálculo da vida e tensão estimadas de cada corpo de prova de forma cíclica até obter uma amostra grande o suficiente de resultados;
- ∙ Levantar as curvas N-N e S-S para comparação dos resultados com os valores da literatura;
- ∙ Analisar os dados obtidos por meio da correlação destes com os parâmetros de entrada do sistema.

## <span id="page-16-0"></span>1.3 ORGANIZAÇÃO DO RELATÓRIO

O presente relatório busca apresentar as informações obtidas para realizar as análises de forma sucinta e objetiva. Para tanto, este foi dividido da seguinte maneira:

- ∙ O capítulo 2 apresenta o embasamento teórico utilizado para criar as rotinas de simulação e avaliar os resultados obtidos de maneira crítica. Os tópicos expostos dissertam sobre o processo de fadiga, mecânica da fratura, teoria das distâncias críticas e conceitos estatísticos;
- ∙ O capítulo 3 mostra como foram feitos todos os passos para culminar nos resultados. A metodologia exposta é parcialmente baseada no artigo produzido por [Susmel e](#page-66-1) [Taylor](#page-66-1) [\(2007\)](#page-66-1) adicionada pela análise de sensibilidade realizada;
- ∙ O capítulo 4 expõe os resultados obtidos na aplicação do método e os discute com base na teoria;
- ∙ O capítulo 5 conclui o trabalho retratando os objetivos alcançados e sugerindo propostas para novos trabalhos.

# <span id="page-17-1"></span>**2 FUNDAMENTAÇÃO TEÓRICA**

### <span id="page-17-2"></span>2.1 FADIGA

Um grande problema nos projetos mecânicos são as falhas por fadiga, as quais podem ocorrer de forma súbita caso não estejam previstas. A fadiga é um fenômeno cíclico que ocorre a partir da aplicação de tensões ou deformações levando o material à falha. Com isso, diversos estudos foram feitos na área para entender o fenômeno a fim de evitar falhas catastróficas. Uma das falhas por fadiga que se tornaram mais famosas foi o caso do voo 243 da Aloha Airlines entre as cidades de Hilo e Honolulu acontecido no dia 28 de abril de 1988. A causa do acidente, segundo o relatório emitido [\(FLIGHT,](#page-65-6) [1989\)](#page-65-6), foi uma descompressão explosiva causada pela fadiga do metal aliada a um erro de manutenção. Por ter uma aplicação vasta em toda a engenharia mecânica, o tema, mesmo possuindo uma vasta literatura, é até hoje extremamente relevante nas pesquisas. [Lee, Barkey e Kang](#page-65-7) [\(2011\)](#page-65-7) citam que a análise de fadiga vem se desenvolvendo há mais de 150 anos variando de pequenas abordagens envolvendo cálculos elementares de tensões até tratamentos sofisticados para o problema de fadiga multi-axial.

<span id="page-17-0"></span>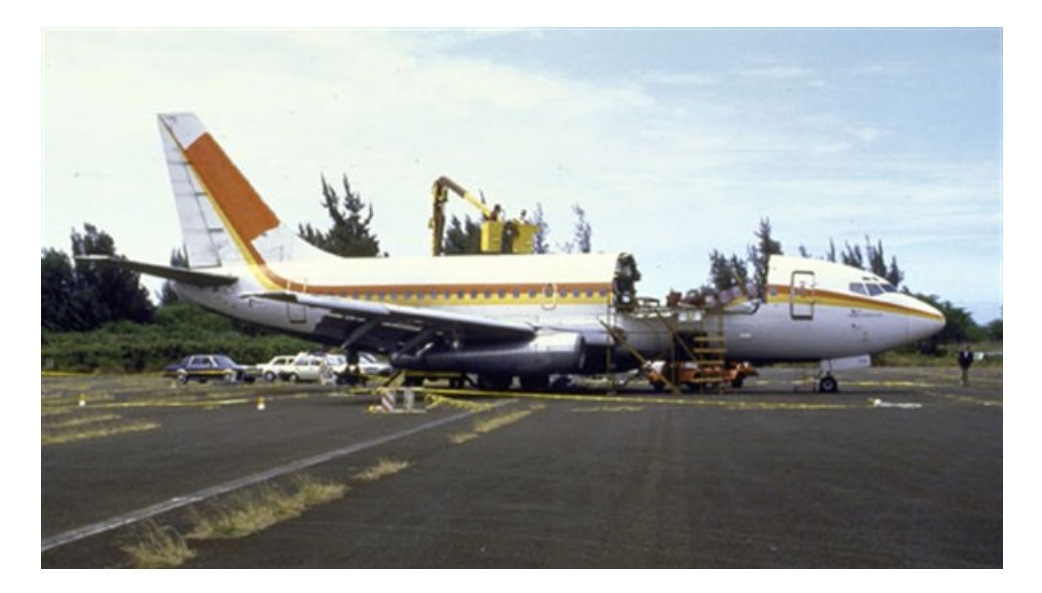

Figura 2 – Acidente causado por fadiga - voo 243 da Aloha Airlines. Fonte: [<https://www.aerotime.aero/en/did-you-know/](https://www.aerotime.aero/en/did-you-know/18542-history-hour-aloha-airlines-flight-243-incident) [18542-history-hour-aloha-airlines-flight-243-incident>](https://www.aerotime.aero/en/did-you-know/18542-history-hour-aloha-airlines-flight-243-incident)

[Schijve](#page-65-8) [\(2001\)](#page-65-8) conta que August Wöhler reconheceu que um carregamento simples muito abaixo da resistência última do material não causava dano algum à estrutura. Porém caso esta mesma carga fosse aplicada repetidas vezes por um longo período de tempo, o componente poderia vir a falhar. Até o século XIX, a fadiga era tida como um fenômeno misterioso, pois aparentemente não era possível visualizar os defeitos.

Diferentemente dos ensaios estáticos, em que se faz uma análise do diagrama de tensão-deformação do corpo a partir de aplicações graduais de carga até o caso limite da ruptura do material, o ensaio de fadiga decorre da aplicação de uma carga que varia temporalmente a fim de simular ocorrências do cotidiano. [Shigley e Mischke](#page-66-3) [\(2005\)](#page-66-3) citam o caso da fibra de um eixo rotante sob efeito de flexão que, durante sua rotação, sofre carregamentos de tensão e compressão. Caso este esteja acoplado a um motor elétrico que rotaciona a 1725 rpm, a fibra também sofrerá alterações das cargas nesta frequência, a qual poderá resultar em uma falha.

As falhas por fadiga são caracterizadas por três estágios de desenvolvimento. O primeiro estágio consiste no começo de microtrincas decorrentes da deformação plástica, as quais são propagadas na sua vizinhança próxima. No segundo estágio, as microtrincas se transformam em macrotrincas, crescendo e se desenvolvendo pelo material. Já o terceiro e último estágio é aquele em que o material não suporta a carga aplicada sobre a trinca, resultando em uma falha súbita da peça.

Por se tratar de um carregamento variável, foram estabelecidos dois parâmetros base para se avaliar um problema de fadiga: tensão média  $(S_m)$  e tensão alternada  $(S_a)$ . Para efeito de cálculo, as equações [2.1](#page-18-1) e [2.2](#page-18-2) denotam como são mensuradas essas grandezas. Uma outra forma de mensurar os efeitos de fadiga é a partir da razão de carregamento (*R*), equação [2.3,](#page-18-3) e a tensão alternada, forma esta que será utilizada no desenvolvimento deste projeto.

<span id="page-18-1"></span>
$$
S_m = \frac{S_{m\acute{a}x} + S_{min}}{2} \tag{2.1}
$$

<span id="page-18-2"></span>
$$
S_a = \frac{S_{m\acute{a}x} - S_{min}}{2} \tag{2.2}
$$

<span id="page-18-3"></span>
$$
R = \frac{S_{min}}{S_{max}}\tag{2.3}
$$

#### <span id="page-18-0"></span>2.1.1 Curva S-N

A partir da observação citada anteriormente, Wöhler propôs uma curva que relaciona a tensão aplicada com o número de ciclos até a falha. A Figura [3](#page-19-0) mostra a relação entre estas variáveis.

<span id="page-19-0"></span>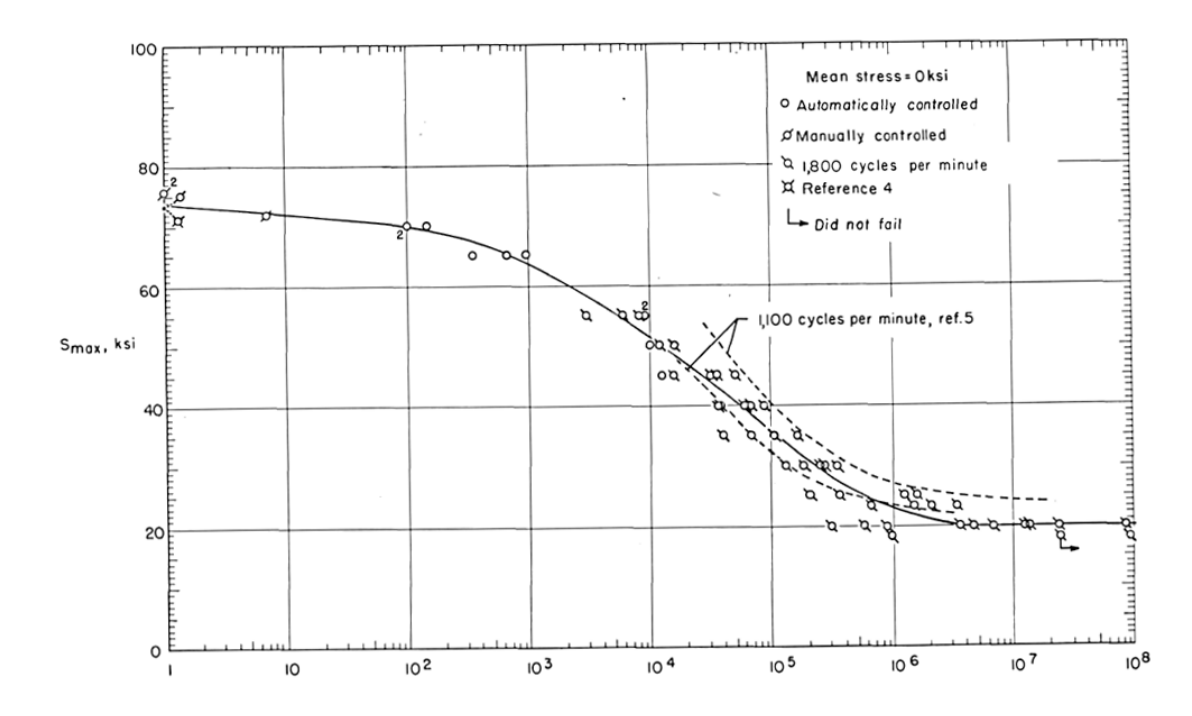

Figura 3 – Resultados de testes de fadiga axial 2024-T3. Fonte: NACA Tech, Nota Técnica 3866, dezembro de 1956.

Posteriormente [Basquin](#page-65-9) [\(1910\)](#page-65-9) verificou, a partir de gráficos em escala log-log, que os dados coletados dos ensaios poderiam ser aproximados pela função potência:

$$
S_a = A N^b \tag{2.4}
$$

em que *A* e *b* são constantes do gráfico.

Os ensaios de fadiga são realizados utilizando corpos de prova padronizados (no Brasil tem-se como referência a NBR 10611:2011 - Corpos de prova - Formas e tipos de ensaios - Padronização). Com base nestes dados, é montada a curva S-N para a posterior utilização, como por exemplo, estimar a vida de uma peça sujeita a um carregamento cíclico.

Para estimar a vida de um componente, é necessário considerar que os processos de fabricação não possuem tolerâncias tão rígidas quanto aos dos corpos de prova. Desta maneira, foi criada uma maneira de penalizar estes dados de forma a tornar o resultado mais coerente com o que é aplicado fora do ambiente de laboratório.

[Marin](#page-65-10) [\(1962\)](#page-65-10) identificou e classificou os fatores que influenciam nos processos de fadiga dividindo-os em seis categorias distintas: condição de superfície  $(K_a)$ , tamanho  $(K_b)$ , carregamento  $(K_c)$ , temperatura  $(K_d)$ , confiabilidade  $(K_e)$  e efeitos mistos  $(K_f)$ . Estes fatores são introduzidos na equação de Marin:

$$
S_e = K_a K_b K_c K_d K_e K_f S'_e \tag{2.5}
$$

<span id="page-20-1"></span>em que $S_e$  corresponde ao limite de resistência no local de aplicação e $S_e^\prime$ denota o limite de resistência do corpo de prova.

## 2.2 MECÂNICA DA FRATURA

A mecânica da fratura, segundo [Perez](#page-65-1) [\(2004\)](#page-65-1), corresponde ao estudo do comportamento mecânico de materiais trincados sujeitos a uma carga aplicada. Desta forma, a mecânica da fratura lida com processos irreversíveis de ruptura devido à nucleação e crescimento de trincas.

Pode-se ressaltar também a fratura como sendo dividida em dúctil e frágil. A fratura dúctil é um processo de alta energia em que grande parte da energia dissipada é associada a uma grande deformação plástica antes que ocorra a instabilidade da trinca. Com isso, pode-se notar que a taxa de crescimento da trinca é baixa. Já a fratura frágil é um processo de baixa energia, o que pode levar a uma falha catastrófica sem avisos, uma vez que a velocidade de propagação da trinca é normalmente alta.

#### <span id="page-20-2"></span>2.2.1 Modos de Carregamento

Quando se inicia o estudo da fadiga é importante conhecer o modo de carregamento que está sendo aplicado no problema em análise. [Perez](#page-65-1) [\(2004\)](#page-65-1) descreve três tipos de carregamento (Figura [4\)](#page-20-0), cujas ações implicam na forma em que ocorrem as propagações das trincas.

<span id="page-20-0"></span>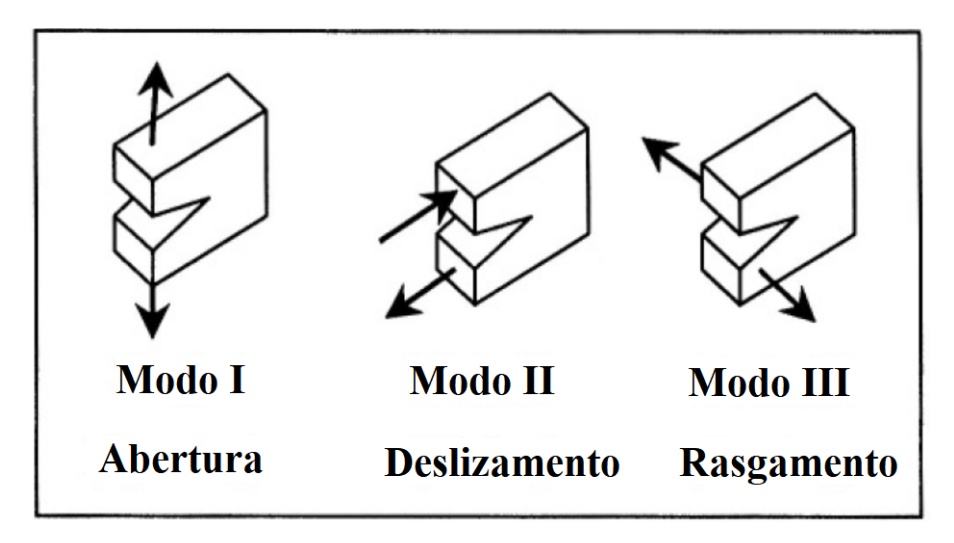

Figura 4 – Modos de Carregamento [\(PEREZ,](#page-65-1) [2004\)](#page-65-1)

<span id="page-20-3"></span>Em todo presente trabalho que segue, utilizaremos apenas o Modo I como análise do problema, uma vez que todos os corpos de prova estarão submetidos apenas à tração.

#### 2.2.2 Fator de Intensidade de Tensão

[Dowling](#page-65-2) [\(2012\)](#page-65-2) conceitua o fator de intensidade de tensão como sendo uma medida de severidade de uma trinca, baseando-se no seu tamanho, tensão e geometria. As tensões em torno de uma trinca para o modo I para qualquer situação são mostradas nas equações [2.6-](#page-21-1)[2.10.](#page-21-2) Para estas equações, o plano de coordenadas adotado está mostrado na Figura  $5 e K_I$  $5 e K_I$  é definido como o fator de intensidade de tensão para o modo I de carregamento.

<span id="page-21-1"></span>
$$
\sigma_x = \frac{K_I}{\sqrt{2\pi r}} \cos\frac{\theta}{2} \left[ 1 - \operatorname{sen} \frac{\theta}{2} \operatorname{sen} \frac{3\theta}{2} \right] + \dots \tag{2.6}
$$

$$
\sigma_y = \frac{K_I}{\sqrt{2\pi r}} \cos\frac{\theta}{2} \left[ 1 + \operatorname{sen} \frac{\theta}{2} \operatorname{sen} \frac{3\theta}{2} \right] + \dots \tag{2.7}
$$

$$
\tau_{xy} = \frac{K_I}{\sqrt{2\pi r}} \cos\frac{\theta}{2} \operatorname{sen} \frac{\theta}{2} \cos\frac{3\theta}{2} + \dots \tag{2.8}
$$

$$
\sigma_z = 0 \tag{2.9}
$$

<span id="page-21-2"></span>
$$
\tau_{yz} = \tau_{zx} = 0 \tag{2.10}
$$

<span id="page-21-0"></span>em que  $(r,\theta)$  correspondem às coordenadas polares com origem na base da trinca.

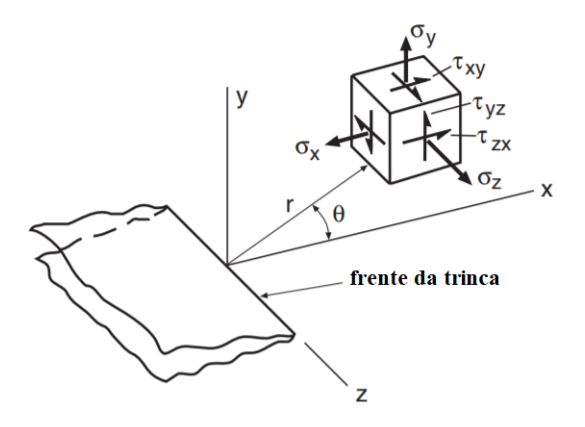

Figura 5 – Plano de coordenadas Fator de Intensidade de Tensão [\(DOWLING,](#page-65-2) [2012\)](#page-65-2)

Quando o crescimento da trinca ocorre no sentido perpendicular à aplicação da força, o fator de intensidade de tensão é calculado por meio de um fator de forma mostrado na equação [2.11.](#page-21-3)

<span id="page-21-3"></span>
$$
K_I = FS_y \sqrt{\pi a} \tag{2.11}
$$

Este fator de forma é encontrado em forma de gráficos para cada tipo de geometria de entalhe e também em forma de equacionamento das curvas destes gráficos. Desta maneira, torna-se mais simplificado o cálculo do objeto de estudo.

#### <span id="page-22-1"></span>2.2.3 Concentradores de tensão

Além do material, a geometria do corpo é um fator de extrema importância em uma análise de fadiga. Descontinuidades como furos, entalhes e rasgos são partes integrantes e indispensáveis em projetos de engenharia. Devido ao efeito que estas descontinuidades geram na análise de fadiga, estas foram denominadas de concentradores de tensão.

Para quantizar esse efeito, criou-se o fator de concentração de tensões  $(K_t)$ , o qual é caracterizado pela razão entre a tensão máxima e a tensão nominal aplicada à peça, como mostrado na equação [2.12.](#page-22-3)

<span id="page-22-3"></span>
$$
K_t = \frac{S_{\text{max}}}{S_{\text{nom}}} \tag{2.12}
$$

<span id="page-22-0"></span>O efeito de um concentrador de tensões pode ser visualizado na Figura [6,](#page-22-0) a qual compara um espécime entalhado com um plano. Intuitivamente é possível compreender que, como em ambos os casos a força nominal exercida no espécime é a mesma, aquele que tiver menor área, sofrerá uma maior tensão.

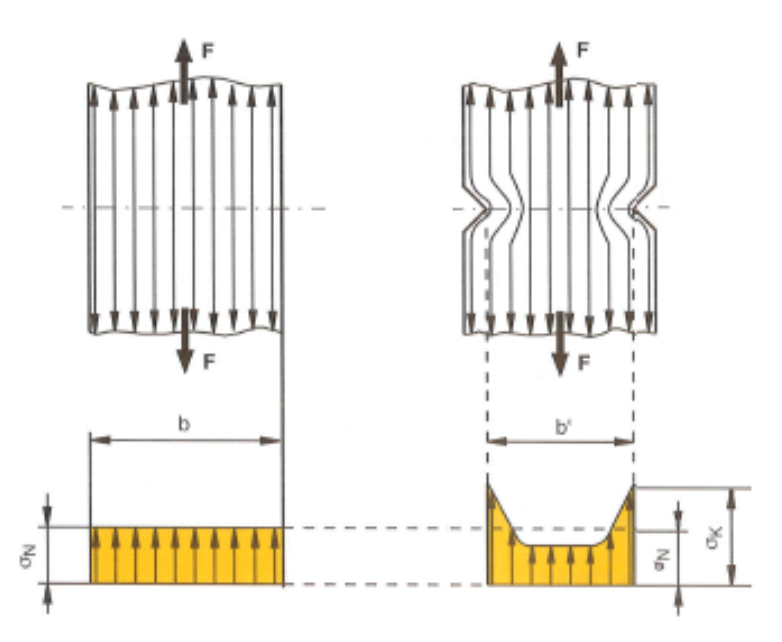

<span id="page-22-2"></span>Figura 6 – Representação de concentrador de tensões. Fonte: [<https://www.bilder-hochladen.net/files/jvon-2-c81e.png>](https://www.bilder-hochladen.net/files/jvon-2-c81e.png)

## 2.3 TEORIA DAS DISTÂNCIAS CRÍTICAS

Desde a formulação da fadiga, diversos métodos foram propostos para realizar a previsão de vida de um corpo, seja ele entalhado ou não. Esta capacidade de prever com maior precisão a falha de um componente permite ganhos extraordinários para as indústrias devido a custos de manutenção e continuidade do processo produtivo.

Dentre os diversos métodos estabelecidos na literatura, a Teoria das Distâncias Críticas (TDC) gera resultados satisfatórios por meio de cálculos simplificados. Desta forma, este método É o foco deste projeto.

A TDC foi primeiramente formulada por Neuber na Alemanha quase simultaneamente a Peterson, que começou três anos depois, nos Estados Unidos no início do século XX [\(SUSMEL,](#page-66-4) [2006\)](#page-66-4). Mesmo que ambos estivessem trabalhando na teoria das distâncias críticas, cada um estava abordando-a de uma maneira diferente. Neuber elaborou o que chamamos atualmente do método da linha (ML). Já Peterson tratou sobre o método do ponto (MP).

A pesquisa de Neuber estava focada primariamente em predizer os valores das tensões elásticas na vizinhança de um entalhe, uma vez que quando esta era realizada com base na teoria dos meios contínuos, os dados teóricos e experimentais eram divergentes. Desta forma, foi criada a ideia de calcular uma tensão de referência a fim de obter os valores reais considerando volumes finitos. Apenas posteriormente esta proposta se estendeu à previsão de vida.

O método das distâncias críticas aplicado à fadiga prevê que elementos entalhados estão em condição limite de fadiga quando a tensão efetiva,  $\Delta \sigma_{eff}$ , é equivalente ao limite de fadiga plano do material,  $\Delta\sigma_0$ , como é representado na equação [2.13.](#page-23-0)

<span id="page-23-0"></span>
$$
\Delta \sigma_{eff} = \Delta \sigma_0 \tag{2.13}
$$

Posteriormente [Taylor](#page-66-2) [\(1999\)](#page-66-2) elaborou uma maneira de determinar o tamanho da zona de dano por fadiga a partir da aplicação dos métodos de Neuber e Peterson à entalhes afiados e trincas. Assim, Taylor definiu a distância crítica, *L*, por meio da mecânica da fratura clássica e linear culminando na equação:

$$
L = \frac{1}{\pi} \left( \frac{\Delta K_{th}}{\Delta \sigma_0} \right)^2 \tag{2.14}
$$

em que  $\Delta K_{th}$  equivale ao intervalo do valor limite do fator intensidade de tensão. Ambos  $\Delta K_{th}$  e  $\Delta \sigma_0$  são propriedades do material estabelecidos em um determinado valor de razão de carregamento, *R*. A Figura [7](#page-24-0) ilustra os três métodos que serão explicados a seguir.

<span id="page-24-0"></span>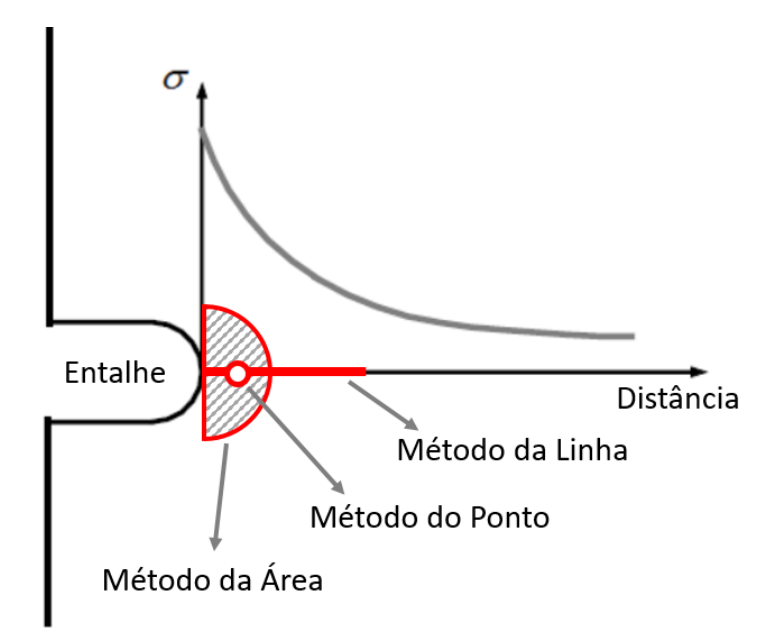

Figura 7 – Teoria das Distâncias Críticas

#### <span id="page-24-1"></span>2.3.1 Método do Ponto

O método do ponto é definido como aquele em que a tensão efetiva é calculada com base em uma posição específica distante da raiz do entalhe. Este foi o método escolhido para servir como base para a elaboração do trabalho devido a sua simplicidade de aplicação e razoável precisão na estimativa de vida. O cálculo da tensão efetiva $\sigma_{eff}$ é mostrado na equação:

$$
\sigma_{eff} = \sigma_1(r = D_{MP}, \theta = 0) = \sigma_{ref} \tag{2.15}
$$

em que  $D_{MP}$  corresponde à distância critica para o método do ponto. Esta variável é calculada com base na equação:

$$
D_{MP} = \frac{L}{2} \tag{2.16}
$$

#### <span id="page-24-2"></span>2.3.2 Método da Linha

O método da linha extrapola o método do ponto para uma linha que parte da raiz do entalhe de modo a obter uma média dos valores de tensão. Esta metodologia está explicitada na equação [2.17.](#page-24-3)

<span id="page-24-3"></span>
$$
\sigma_{eff} = \frac{1}{D_{ML}} \int_0^{D_{ML}} \sigma_1(r, \theta = 0) dr = \sigma_{ref}
$$
\n(2.17)

Para o caso da linha a distância crítica,  $D_{ML}$ , é calculada segundo a equação [2.18.](#page-25-3)

<span id="page-25-3"></span>
$$
D_{ML} = 2L \tag{2.18}
$$

#### <span id="page-25-0"></span>2.3.3 Método da Área

Por fim, o método da área trata sobre a extrapolação do método anterior para uma região varrida pela linha formada entre a raiz e o ponto de distância critica em um ângulo de  $\pi$  radianos. A equação [2.19](#page-25-4) mostra o cálculo da tensão efetiva.

<span id="page-25-4"></span>
$$
\sigma_{eff} = \frac{4}{\pi D_{MA}^2} \int_{-\pi/2}^{\pi/2} \int_0^{D_{MA}} \sigma_1(r,\theta) dr d\theta \approx \sigma_{ref}
$$
 (2.19)

A equação [2.20](#page-25-5) mostra como é feito a computação da distância crítica para o método da área,  $D_{MA}$ .

<span id="page-25-5"></span>
$$
D_{MA} = L \tag{2.20}
$$

### <span id="page-25-1"></span>2.4 ESTATÍSTICA

#### <span id="page-25-2"></span>2.4.1 Conceitos básicos

O primeiro conceito importante para se entender esta disciplina é o de *probabilidade*. [Magalhães e Lima](#page-65-11) [\(2002\)](#page-65-11) definem como a "teoria matemática utilizada para se estudar a incerteza oriunda de fenômenos de caráter aleatório".

Com isso, em uma determinada análise, existe um conjunto de possíveis valores em que as variáveis podem assumir. A todo esse conjunto de valores, dá-se o nome de população, a qual está bem discriminado o que pertence ou não ao grupo. Quando o foco se dá apenas à fração desta população, denomina-se uma amostra. Um bom exemplo destes conceitos é sua utilização em pesquisas de opinião eleitoral, nas quais utiliza-se apenas uma parte dos cidadãos (amostra) para obter informações e com isso estimar a crença de toda aquela sociedade (população).

Nestes conceitos, é possível perceber a grande função da estatística. Ao aplicá-los de uma maneira correta, pode-se estimar com grande precisão a tendência de uma análise utilizando a menor amostra possível. Em outros casos, quando o estudo é feito ao acaso, a neutralidade das informações pode não ser respeitada e os dados não terem validade alguma.

De modo a caracterizar a distribuição de dados que será colhida neste relatório, serão usadas duas medidas de posição bem conhecidas: média e mediana.

A média pode ser dividida em diversos casos, porém nos atentaremos apenas à média aritmética, a qual é caracterizada pelo somatório dos valores de um conjunto dividido pela quantidade de elementos contidos neste conjunto, como mostrado na equação [2.21.](#page-26-1)

<span id="page-26-1"></span>
$$
\mu = \frac{1}{N} \sum_{i=1}^{N} x_i
$$
\n(2.21)

Já a mediana representa o valor que se encontra no centro de uma distribuição ordenada de elementos. Caso a quantidade de dados do conjunto seja par, o valor da mediana é tomado pela média aritmética dos dois valores que se encontram no centro, como mostrado no exemplo da Figura [8.](#page-26-0)

<span id="page-26-0"></span>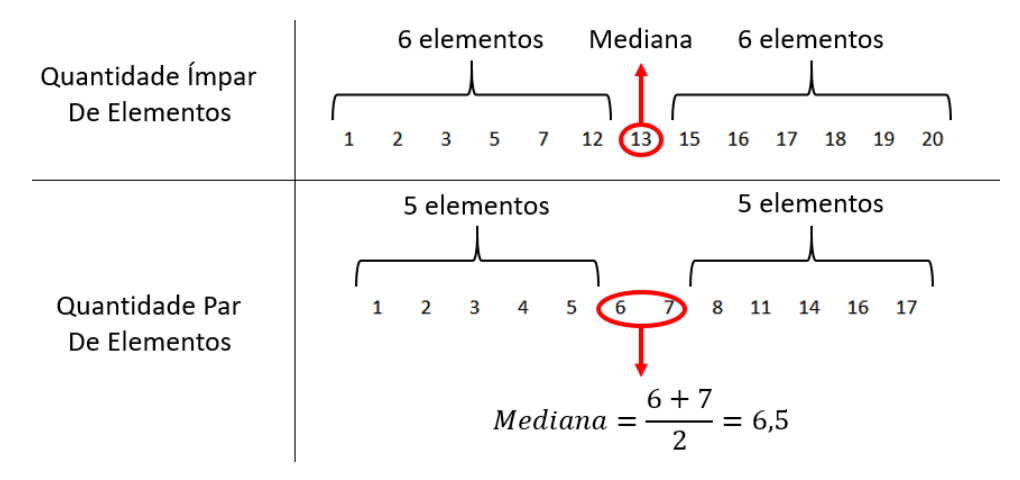

Figura 8 – Representação da Mediana

Por fim, o desvio padrão  $(\lambda)$  se apresenta como uma maneira de mensurar o espalhamento dos dados de um conjunto. Nos casos de variáveis discretas, como nos resultados do trabalho a seguir, o cálculo do desvio padrão é realizado como mostrado na equação [2.22.](#page-27-1)

<span id="page-27-1"></span>
$$
\lambda = \sqrt{\frac{1}{N} \sum_{i=1}^{N} (x_i - \mu)^2}
$$
\n(2.22)

Também é possível calcular esta dispersão por meio da variância, a qual é representada pelo desvio padrão elevado ao quadrado. Entretanto neste trabalho foi usado apenas o desvio padrão para que em todas as análises a dimensão física dos elementos seja sempre a mesma.

#### <span id="page-27-0"></span>2.4.2 Distribuições de Probabilidade

Em ensaios de laboratório, é possível perceber que quando um experimento é realizado diversas vezes, o valor obtido varia em uma gama de resultados próximos a um valor central. Com isso, criou-se o conceito de distribuição de probabilidade, a qual demonstra o comportamento de uma variável em um conjunto de dados.

No campo da estatística e da engenharia, estas distribuições são profundamente estudadas e existem diversos modelos bem consolidados na literatura. Para o trabalho em questão, três distribuições de probabilidade se destacam das demais, por serem representantes dos resultados obtidos: as distribuições normal,log-normal e generalizada de valores extremos.

#### 1. **Distribuição Normal**

Segundo [Patel e Read](#page-65-12) [\(1996\)](#page-65-12), a distribuição normal apareceu na literatura pela primeira vez em 1733 quando Abraham de Moivre comunicou com seus contemporâneos sobre uma aproximação para a probabilidade de somas de quantidades binomialmente distribuídas, o qual originaria o teorema central do limite. Desde então, este modelo foi empregado em diversos estudos e se tornou a distribuição mais utilizada.

A função densidade de probabilidade da distribuição normal é dada por

$$
f(x) = \frac{1}{\sqrt{2\pi\lambda^2}} exp\left[-\frac{1}{2}\left(\frac{x-\mu}{\lambda}\right)^2\right]
$$
 (2.23)

Com esta equação, pode-se perceber que a função densidade de probabilidade da distribuição normal é centrada na média  $(\mu)$ . A Figura [9](#page-28-0) denota esta característica juntamente com algumas áreas.

<span id="page-28-0"></span>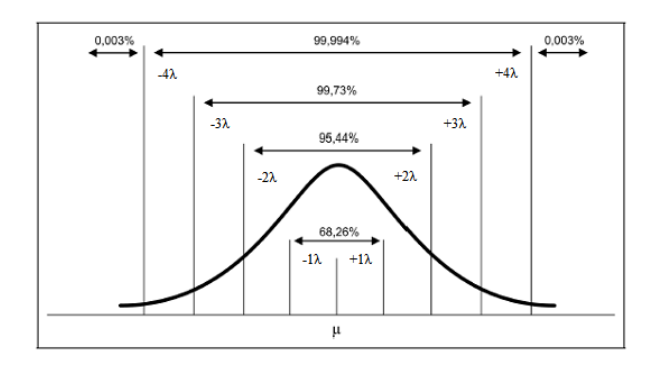

Figura 9 – Distribuição Normal. Fonte:  $\langle$ http://www.portalaction.com.br/sites/default/files/EstatisticaBasica/figuras/ [distribuicaoNormal/normal3.PNG>](http://www.portalaction.com.br/sites/default/files/EstatisticaBasica/figuras/distribuicaoNormal/normal3.PNG)

Na Figura [9,](#page-28-0) é apresentada como se comporta a distribuição de probabilidades em relação ao desvio padrão  $(\lambda)$ . No caso dos dados distantes de um desvio padrão da média, estes representam cerca de 68,26% de todos os possíveis valores do conjunto. Neste relatório utilizaremos sempre intervalos de confiança maiores que 95%. Desta maneira, as rotinas serão elaboradas de modo a captar valores que flutuam em até dois desvios padrões da média calculada.

Uma última propriedade da distribuição normal é que, por esta ser simétrica, os valores de média, mediana e moda são equivalentes. Este será um dos tópicos discutidos no caso log-normal.

#### 2. **Distribuição Log-Normal**

[Aitchison e Brown](#page-65-3) [\(1957\)](#page-65-3) relatam que McAlister em seus artigos apresentados à Sociedade Real de Londres em 1879 foi o pioneiro ao descrever explicitamente a teoria da distribuição log-normal. Com o tempo, foi verificado que a aplicação da distribuição log-normal se deve, em geral, ao tempo de vida de materiais, como o caso de fadiga.

A função densidade de probabilidade da distribuição log-normal é dada por

$$
f(x) = \frac{1}{x\lambda\sqrt{2\pi}}exp\left[\frac{(-log(x) - \mu)^2}{2\lambda^2}\right]
$$
 (2.24)

Quando plotada a função densidade de probabilidade desta distribuição, é possível perceber a sua assimetria divergindo da característica fundamental da dispersão normal. As Figuras [10](#page-29-0) e [11](#page-29-0) mostram a diferença entre curvas mantendo a média constante, alterando a variância e mantendo a variância constante, modificando a média, respectivamente.

<span id="page-29-0"></span>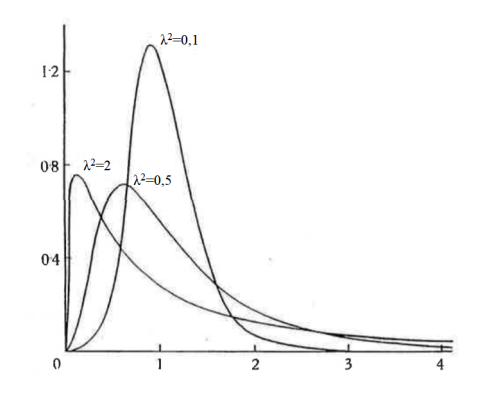

Figura 10 – Média zero modificando a variância [\(AITCHISON;](#page-65-3) [BROWN,](#page-65-3) [1957\)](#page-65-3)

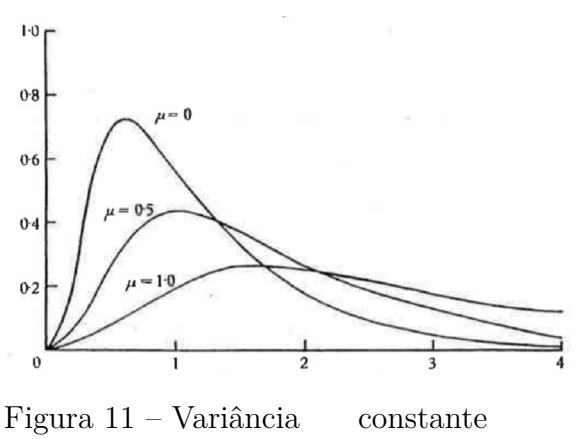

modificando a média [\(AITCHISON;](#page-65-3) [BROWN,](#page-65-3) [1957\)](#page-65-3)

<span id="page-29-1"></span>Observando a Figura [10,](#page-29-0) percebe-se que, mesmo a média sendo igual a zero, isso não implica que a moda (pico dos gráficos) esteja também centrada em zero. Exatamente por ser assimétrica, a distribuição log-normal necessita de uma maior atenção com os seus medidores de posição. A Figura [12](#page-29-1) retrata esta diferença.

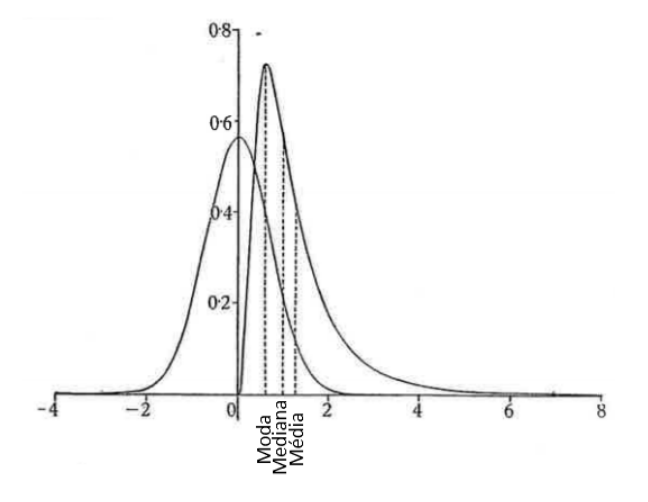

Figura 12 – Medidores de Posição - Distribuição Log-Normal [\(AITCHISON; BROWN,](#page-65-3) [1957\)](#page-65-3)

#### 3. **Distribuição Generalizada de Valores Extremos**

[Haan e Ferreira](#page-65-13) [\(2007\)](#page-65-13) explicam que a teoria de valor extremo fornece uma base teórica sólida e estruturada para a realização de extrapolações de curvas. Para tal, estes métodos restringem suas análises às caudas das distribuições, trazendo informações sobre valores máximos e mínimos.

Formulado por [Jenkinson](#page-65-14) [\(1955\)](#page-65-14), a distribuição generalizada de valores extremos possui este nome por ser uma mescla entre três outras distribuições de valores extremos: Weibull, Frechet e Gumbel. Esta distribuição possui três parâmetros que a caracterizam: forma $(\xi)$ , escala $(\lambda)$  e locação $(\mu)$ .

A função densidade de probabilidade desta distribuição é mostrada na equação [2.25.](#page-30-1)

<span id="page-30-1"></span>
$$
f(x) = \frac{1}{\lambda} \left[ 1 + \xi \left( \frac{x - \mu}{\lambda} \right) \right]^{-(\frac{1 + \xi}{\xi})} \exp \left( - \left[ 1 + \xi \left( \frac{x - \mu}{\lambda} \right)^{-\frac{1}{\xi}} \right] \right) \tag{2.25}
$$

#### <span id="page-30-0"></span>2.4.3 Correlação por Classificação

Em uma análise de sensibilidade, busca-se conhecer a correlação entre duas variáveis para saber a real influência de uma em outra. Neste trabalho, deseja-se saber a correlação entre os coeficientes de entrada do método das distâncias críticas com o resultado das curvas L-N, N-N e S-S explicadas na metodologia.

De modo a realizar esta comparação, foi escolhido o método de correlação por classificação de [Spearman](#page-66-5) [\(1904\)](#page-66-5). O método de Spearman é uma maneira de verificar de forma comparativa o quanto a classificação de uma variável influencia na outra, ou seja, quando colocados os resultados em uma determinada ordem, qual a correlação entre estes dados.

A principal vantagem desta metodologia, segundo [Spearman](#page-66-5) [\(1904\)](#page-66-5), é a grande redução de erros acidentais, uma vez que os dados são analisados de forma pura, evitando erros de cálculos no decorrer da verificação.

O coeficiente de Spearman  $(\rho_s)$ , conhecido também como Rho de Spearman, varia entre -1 e 1. Os valores negativos significam que as variáveis são inversamente proporcionais; já os positivos são diretamente proporcionais. Quando o módulo do valor é igual a um, este denota que a correspondência entre os dados analisados é perfeita.

<span id="page-30-2"></span>
$$
\rho_s = 1 - \frac{6\sum d_i^2}{n(n^2 - 1)}\tag{2.26}
$$

em que  $d_i$  corresponde às diferenças de posição do ponto  $i$  em análise e  $n$  denota a quantidade de pontos analisados. Para o resultado igual a 1, as diferenças de posição devem ser igual a zero, ou seja, existe correspondência exata dos valores.

Para ilustrar o método, foi realizada a análise da correlação para a função  $y =$  $tan(x)$  para  $-1, 5 < x < 1, 5$ . Compara-se com a Correlação de Pearson que possui característica linear, diferentemente da Correlação de Spearman que percebe relações monótonas independentemente da linearidade.

A Figura [13](#page-31-0) mostra a função citada como comparação e a [14](#page-31-0) ilustra a mesma função, porém adicionada uma aleatoriedade para poder perceber como é vista a dispersão dos dados perante os métodos.

<span id="page-31-0"></span>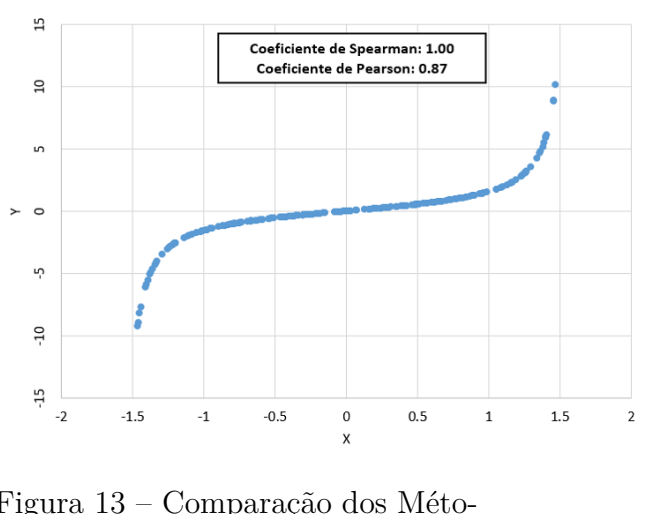

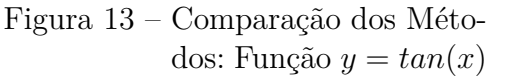

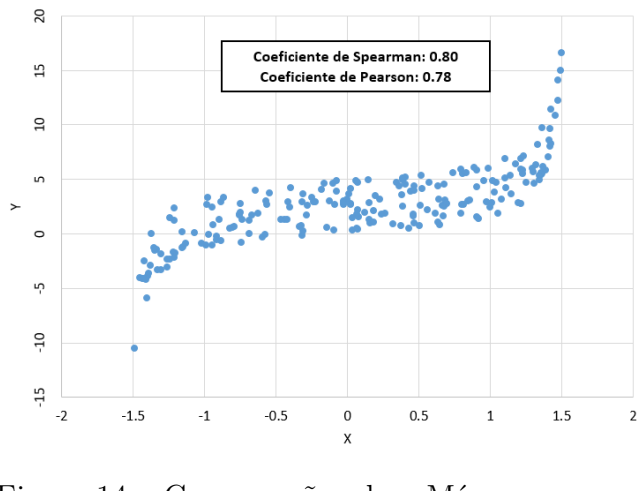

Figura 14 – Comparação dos Métodos: Função  $y =$  $tan(x) + E$ rro

<span id="page-31-1"></span>Como os resultados posteriores não possuem relações lineares, decidiu-se por utilizar a Correlação de Spearman por ser mais sensível aos dados.

#### 2.4.4 Simulação de Monte Carlo

Quando se trata de métodos para análise de probabilidades, Monte Carlo se apresenta como o mais comum e famoso de todos. [Hammersley e Handscomb](#page-65-15) [\(1968\)](#page-65-15) conceituam o método probabilístico como sendo experimentos realizados por meio de números aleatórios escolhidos de certa maneira que simulam diretamente os processos físicos de um problema original.

[Hammersley e Handscomb](#page-65-15) [\(1968\)](#page-65-15) também contam que a origem deste método em pesquisas acadêmicas se deu a partir da bomba atômica na Segunda Guerra Mundial, em que foram simulados problemas probabilísticos a despeito da difusão aleatória de nêutrons em material físsil. Hoje em dia, este método é utilizado em diversos campos, desde a engenharia até a medicina, a fim de avaliar efeitos e casos probabilísticos de uma análise.

Para efetuar este tipo de simulação, pode-se usar diversos softwares prontos no mercado que já são programados para realizar este tipo de tarefa. Um destes softwares é o ANSYS APDL, o qual será utilizado neste trabalho.

Neste programa, existem duas formas de fazer a simulação: Amostragem Direta e Latino Hipercúbico. A maior diferença entre elas é que o Latino Hipercúbico possui uma programação que avalia as amostras já utilizadas e evita repetir números, fazendo com que a simulação seja mais rápida e necessite de menos repetições. Como o objetivo deste trabalho é realmente ver a maior quantidade de casos pertencentes a uma certa população próxima aos pontos de entrada do sistema, optou-se por utilizar a Amostragem Direta. A Figura [15](#page-32-0) mostra a diferença dos dois métodos

<span id="page-32-0"></span>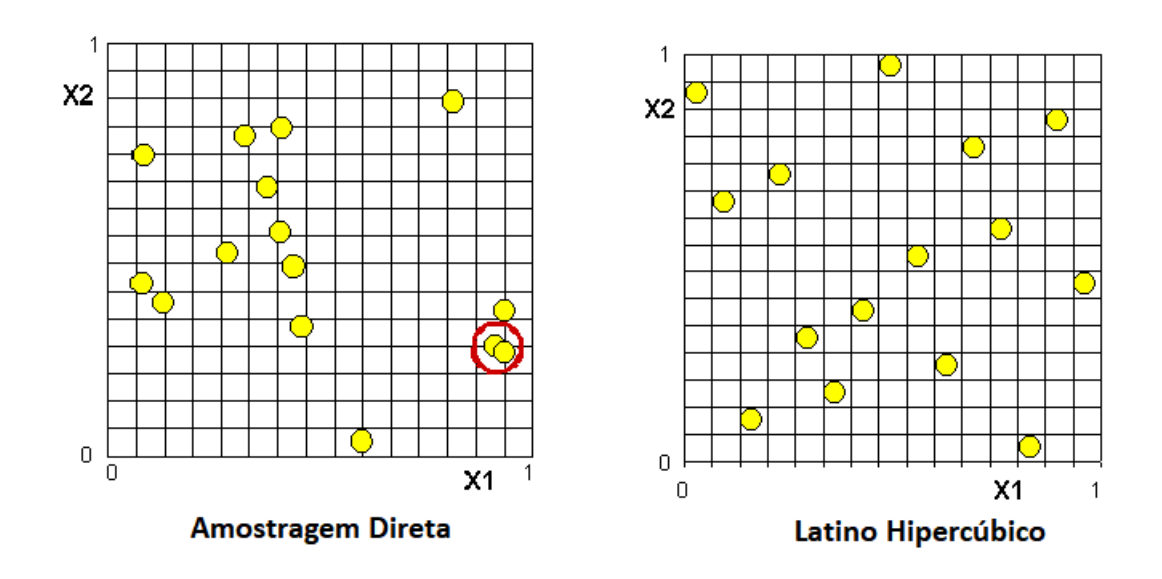

Figura 15 – Diferença Métodos Simulação Monte Carlo [\(APDL,](#page-65-4) [2015\)](#page-65-4)

Pelo fato de não ter nenhuma memória associada, todos os casos realizados em cada repetição são independentes e, desta forma, podem ser efetuados de maneira paralela utilizando diversos processadores simultaneamente. Esta propriedade faz com que este método possa ser usado em maior escala usufruindo da nova era computacional.

# **3 METODOLOGIA**

<span id="page-33-2"></span>A metodologia de estimativa de vida utilizada neste trabalho é baseada no artigo publicado por [Susmel e Taylor](#page-66-1) [\(2007\)](#page-66-1). De modo a validar os resultados, foi utilizado o mesmo material dos experimentos feitos no texto referenciado: o aço En3B, cujos dados técnicos estão listados na Tabela [1,](#page-33-1) em que  $\sigma_{UTS}$  equivale ao limite de resistência à tração;  $\sigma_y$ ao limite de escoamento do material e $E$ ao limite de elasticidade.

<span id="page-33-1"></span>Tabela 1 – Dados do Aço En3B [\(SUSMEL; TAYLOR,](#page-66-1) [2007\)](#page-66-1)

| $\sigma_{UTS}(\text{MPa})$ $\sigma_y(\text{MPa})$ E (MPa) |       |         |
|-----------------------------------------------------------|-------|---------|
| 638,5                                                     | 606,2 | 197.400 |

Em seu artigo, Susmel e Taylor tratam de diversas geometrias para a elaboração do trabalho. Neste projeto, utilizaremos quatro destas para fazer a previsão de vida e análise de sensibilidade baseadas na teoria das distâncias críticas. Os corpos de prova com entalhe em V, com entalhe em U, com furo central com diâmetro de oito milímetros e com furo central com diâmetro de três milímetros e meio. O de entalhe em V será usado como calibração e os demais como aplicação do método. Os desenhos representativos estão mostrados nas Figuras [16](#page-33-0) - [19.](#page-34-0)

<span id="page-33-0"></span>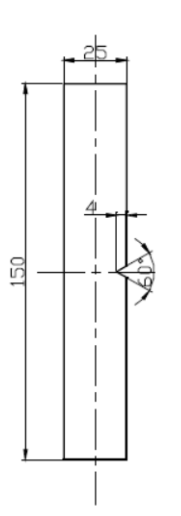

Figura 16 – Desenho do CP de entalhe em V [\(SUSMEL;](#page-66-1) [TAYLOR,](#page-66-1) [2007\)](#page-66-1)

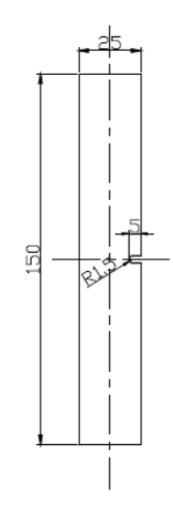

Figura 17 – Desenho do CP de entalhe em U [\(SUSMEL;](#page-66-1) [TAYLOR,](#page-66-1) [2007\)](#page-66-1)

<span id="page-34-0"></span>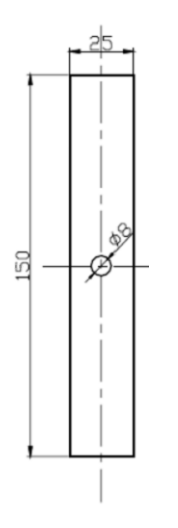

Figura 18 – Desenho do CP com

furo  $\phi$ 8mm [\(SUSMEL;](#page-66-1)

[TAYLOR,](#page-66-1) [2007\)](#page-66-1)

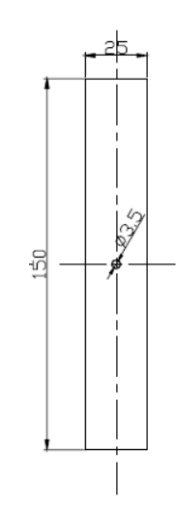

Figura 19 – Desenho do CP com furo  $\phi$ 3,5mm [\(SUS-](#page-66-1)[MEL; TAYLOR,](#page-66-1) [2007\)](#page-66-1)

Dentre as análises elaboradas na publicação, foi escolhida aquela em que a calibração é feita por duas curvas de fadiga por ser comprovadamente mais precisa. Como alteração, foi realizada uma análise de sensibilidade para verificar como se comporta a previsão de falha por fadiga quando há alterações nos coeficientes das curvas S-N e L-N. Abaixo é mostrada a sequência realizada para desenvolvimento do trabalho.

1- Identificar as curvas S-N para os corpos de prova entalhados e não entalhados baseadas nos dados experimentais obtidos pelos autores;

- 2- Gerar a curva L-N de calibração para o entalhe em V;
- 3- Simular o corpo de prova desejado para encontrar as curvas S-N, L-N e N-N;
- 4- Avaliar a sensibilidade dos valores coletados.

### <span id="page-34-2"></span>3.1 CURVA S-N

Com base nos dados mostrados na Tabela [2,](#page-34-1) foram calculados os valores de *A* e *b* da curva de Wöhler (Equação ).

<span id="page-34-1"></span>Tabela 2 – Síntese dos resultados experimentais gerados sobre tensão para CP plano e entalhado em V para R = -1 [\(SUSMEL; TAYLOR,](#page-66-1) [2007\)](#page-66-1) adaptado.

| Corpo de Prova | $k_{-}$ | $\sigma_A(\text{MPa})$ |
|----------------|---------|------------------------|
| Plano          | 9,34    | 197.5                  |
| Entalhado em V | 3.71    | 48,0                   |

em que *k* equivale ao negativo inverso de  $b \in \sigma_A$  representa a amplitude nominal da tensão para uma vida de  $2x10^6$ ;

A partir desses coeficientes, foram escolhidas ao acaso algumas vidas para se obter o comportamento das curvas do CP plano e entalhado em V. De posse dessas informações, utilizou-se o  $\text{Excel}^{(k)}$  para gerar o gráfico mostrado na Figura [20.](#page-35-0)

<span id="page-35-0"></span>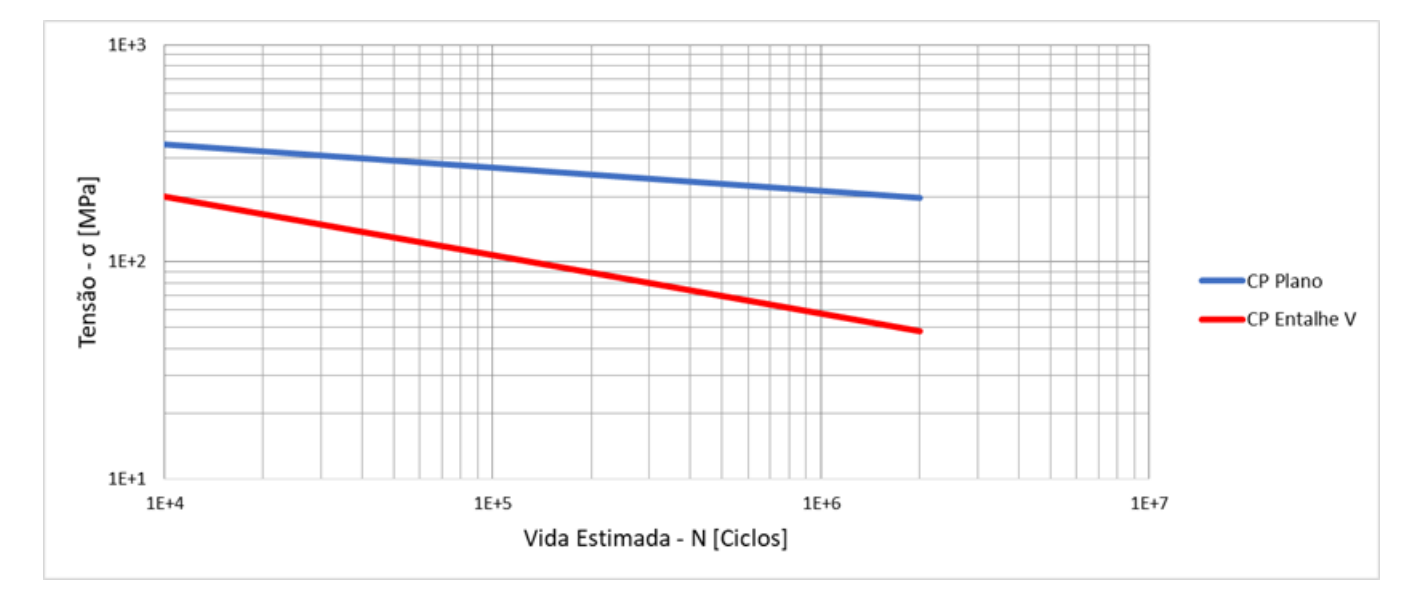

Figura 20 – Curva S-N para  $R = -1$ 

Essas curvas formam dois parâmetros extremamente importantes para o prosseguimento do trabalho. A análise de sensibilidade se deu sobre os coeficientes *A* de cada uma destas curvas. Para o caso do CP Plano, utilizou-se a nomenclatura de  $\mathcal{A}_m$ e para o CP com entalhe em V,  $A_q$ . Para cada um deles foi induzido um coeficiente de variação de um por cento (1%) como desvio padrão na distribuição normal de entrada do problema.

## <span id="page-35-1"></span>3.2 CURVA L-N DE CALIBRAÇÃO

O levantamento da curva L-N de calibração foi realizado pelo Método do Ponto da Teoria das Distâncias Críticas. De posse dos coeficientes das curvas S-N, são seguidos os pontos descritos abaixo, os quais estão resumidos no fluxograma mostrado na Figura [21.](#page-36-0)

1- Estimar uma vida para atuar como *input* do sistema.

2- Calcular as tensões do entalhe e do material, respectivamente  $S_g$  e  $S_m$  (Susmel e Taylor). Como estamos tratando de análise de sensibilidade, esse é o ponto chave do nosso problema. A fim de obter uma gama de valores de  $A_q$  e  $A_m$ , foi considerada uma distribuição gaussiana de seus logaritmos baseada em um desvio padrão igual a um coeficiente de variação destes coeficientes.

3- Carregar o corpo de prova no Ansys APDL com uma tensão igual a  $S_q$  de modo a obter a curva  $S-\delta$  para a raiz do entalhe.

<span id="page-36-0"></span>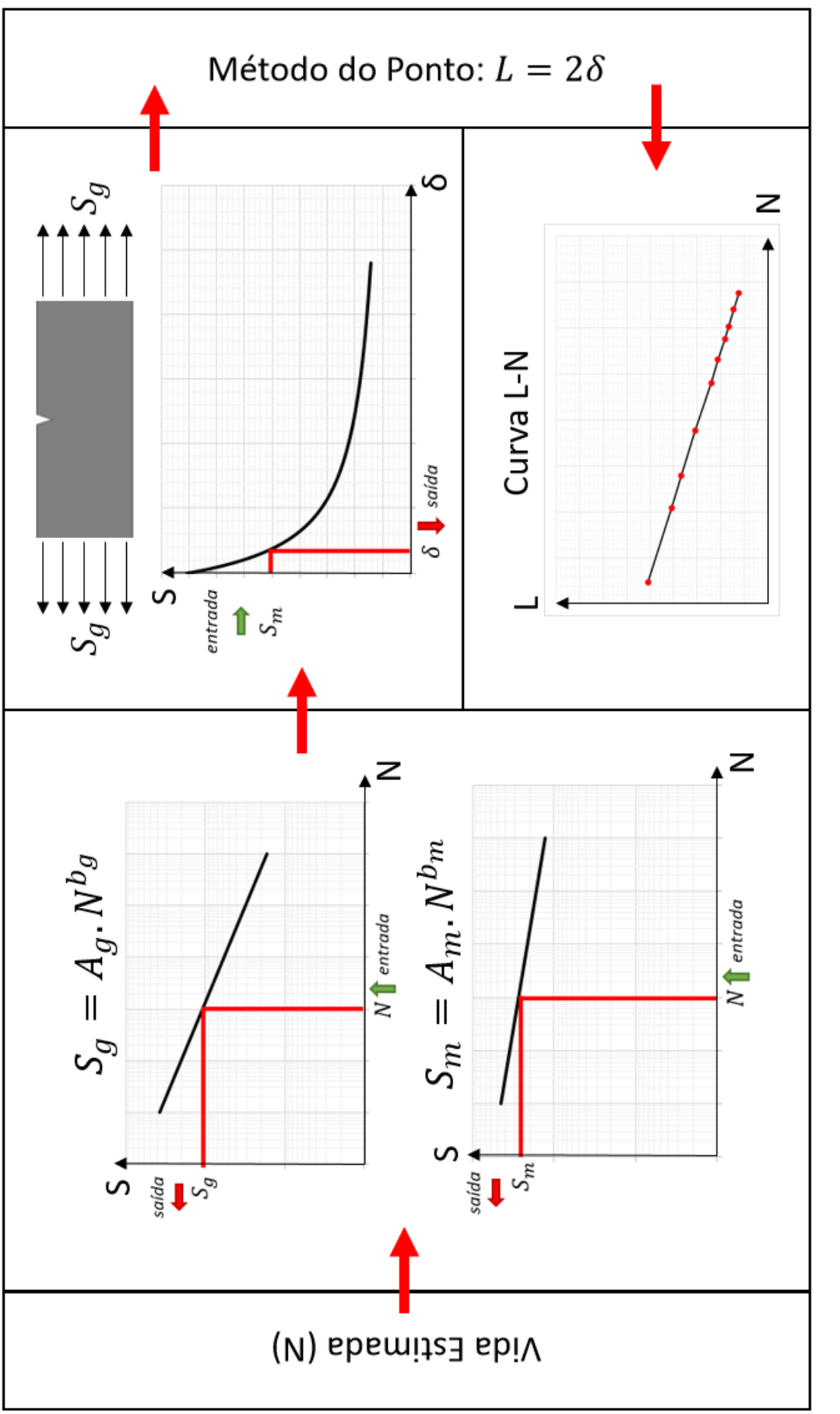

 Figura<br> 21 – Fluxograma para obtenção da curva<br> L-N Figura 21 – Fluxograma para obtenção da curva L-N

4- Obter a distância crítica para a vida esperada. Por se tratar do método do ponto, a distância crítica é equivalente ao delta em que a tensão é igual a  $S_m$  multiplicado por dois. Com essas informações de vida estimada e distância crítica, obtêm-se um ponto da curva L-N. Desta forma, deve-se repetir os passos um a quatro até que se tenha pontos suficientes para traçar a curva

Com a curva L-N plotada, deve-se realizar a regressão potencial de modo a encontrar os coeficientes  $A_l$  e  $b_l$ . Para adquirir diversos pontos, este procedimento foi realizado mil vezes gerando, assim, um espaço amostral grande o suficiente para ter validade estatística das variações dos coeficientes  $A_m$  e  $A_q$ .

#### <span id="page-37-0"></span>3.2.1 Introdução das Variações dos Coeficientes

A partir da linearização da curva de tensão *versus* vida  $(S = A.N^b)$ , torna-se possível obter os coeficientes A e b. O logaritmo com base dez é aplicado em ambos lados da equação fazendo com que esta se torne:  $log_{10}(S) = log_{10}(A) + b.log_{10}(N)$ . Neste ponto, assume-se um erro associado a esta equação, o qual é somado ao lado direito da equação. Com isso, utilizando as propriedades do logaritmo, pode-se unir o erro com o  $log(A)$ , tornando assim em uma função do tipo  $log_{10}(S) = log_{10}(A + Erro) + b.log_{10}(N)$ .

Este erro não possui limitações quanto ao valor e ao sinal, porém espera-se que este, na maioria dos casos, seja estimado por um desvio padrão relativo ao valor de A. Desta maneira, considerou-se a função  $log_{10}(A + Erro)$  como uma gaussiana com média igual a  $log_{10}(A)$  e desvio padrão de um (1) por cento do  $log_{10}(A)$ .

A entrada dessa função normal no problema foi realizada pelo menu de *ProbDesign* do software ANSYS APDL, o qual permite esse tipo de análise. Desta maneira, após obter cada resultado esperado, o programa realiza um *looping* estimando novamente os coeficientes  $log_{10}(A)$  baseados no desvio padrão colocado e gera outro conjunto de valores.

#### <span id="page-37-1"></span>3.2.2 Simulação no Ansys APDL

Durante o procedimento de levantamento da curva L-N de calibração, é necessário obter o perfil de tensões no entalhe do corpo de prova. Com o objetivo de obter este perfil, utilizou-se o software Ansys APDL para simular o corpo, seguindo os passos descritos nessa seção.

#### 1. **Caracterização do Material**

Segundo os dados informados na Tabela [1,](#page-33-1) inseriu-se o Módulo de Young e o Coeficiente de Poisson (estimado em 0,3) no menu de material linear elástico isentrópico. Estes são os únicos dados quanto ao aço En3B necessários para executar a simulação numérica.

#### 2. **Caracterização do Tipo de Elemento Finito**

Dentre as opções fornecidas pelo Ansys, foi escolhido o elemento PLANE183. Segundo a biblioteca do [APDL](#page-65-4) [\(2015\)](#page-65-4), o PLANE183 é definido como um elemento com duas dimensões de oito nós ou seis nós com dois graus de liberdade em cada nó. Este elemento é recomendado para espécimes planos que possuam tensões e deformações planas, caso deste projeto. Em nossa aplicação, o elemento foi utilizado como triangular de seis nós com dois graus de liberdade em cada nó, como é mostrado na Figura [22.](#page-38-0)

<span id="page-38-0"></span>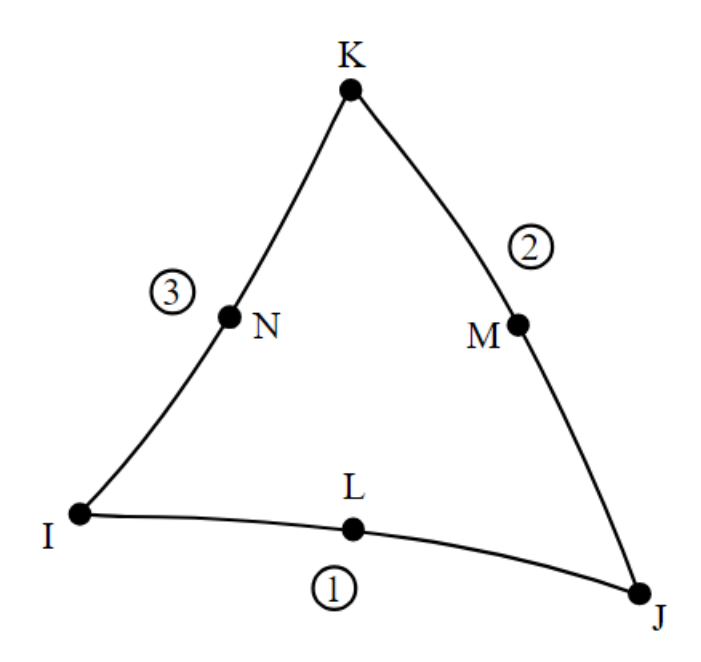

Figura 22 – Representação do elemento PLANE183 [\(APDL,](#page-65-4) [2015\)](#page-65-4)

#### 3. **Modelo do Corpo de Prova**

As dimensões do corpo de prova estão presentes no artigo de [Susmel e Taylor](#page-66-1) [\(2007\)](#page-66-1). O mesmo foi reproduzido com as mesmas características, porém utilizando a propriedade de simetria, desenhando apenas uma fração do CP. Desta maneira, foram colocados os pontos que limitam a geometria do modelo (*keypoints*), definidas as linhas que envolvem o corpo e preenchida a área, criando o modelo mostrado na Figura [23.](#page-39-0)

#### 4. **Criação da Malha**

Com o elemento especificado, estipulou-se um comprimento característico suficiente para apresentar uma malha capaz de captar os pontos necessários. Como estamos tratando de um método sensível, utilizou-se uma malha refinada para que os pontos fossem bem caracterizados, como mostrado na Figura [24.](#page-39-0)

#### 5. **Aplicação da Força**

Como existe uma variação da carga a cada iteração, optou-se por carregar o corpo de prova com uma carga unitária apenas uma vez, armazenando estes dados. Desta maneira, a cada iteração, o valor da tensão provinda da curva S-N do entalhe  $(S_q)$ é multiplicada por todos os valores dos pontos encontrados na curva S- $\delta$  unitária, resultando no mesmo efeito de carregar o espécime com a tensão  ${\cal S}_g$ a cada repetição.

#### 6. **Obtenção das tensões no entalhe**

Foi criada uma linha na base do corpo de prova para captar as variações das tensões em toda raiz do entalhe. Estas tensões são as tensões que nós desejamos para aplicar a metodologia do Teorema da Distância Crítica. Após o processamento das informações colocadas, essas tensões foram colhidas e utilizadas na metodologia da seção [3.2.](#page-35-1)

<span id="page-39-0"></span>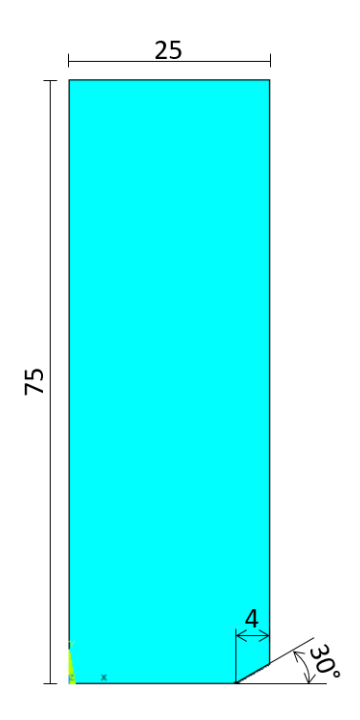

Figura 23 – Representação do modelo do CP de entalhe em V

Figura 24 – Malha gerada do CP de entalhe em V

# <span id="page-39-1"></span>3.3 PREVISÃO DE VIDA PELO MÉTODO DAS DISTÂNCIAS CRÍTICAS

Com base nas curvas  $S - \delta$  e S-N do corpo de prova e na curva L-N de calibração, torna-se possível realizar a previsão de vida pelo método das distâncias críticas. Para tal, segue-se a sequência de passos mostrada a seguir e ilustrada na Figura [31:](#page-42-0)

1. Estimar uma vida  $N_0$  como entrada no problema;

- 2. Calcular a distância crítica,  $L_0$ , associada a essa vida por meio da interpolação da curva L-N de calibração;
- 3. Entrar com a distância crítica na curva  $S-\delta$ para descobrir a tensão  $S_0$ associada a esse afastamento;
- 4. Interpolar o gráfico S-N para encontrar a vida  $N_1$ ;
- 5. Comparar as vidas  $N_0$  e  $N_1$ . Caso o erro percentual de  $N_1$  por  $N_0$  seja inferior a um por cento, a iteração é finalizada. Caso contrário, toma-se a média de  $N_1$ e $N_0$ e inicia-se novamente o item 2 com a média das vidas.

A curva  $S-\delta$ dos corpos de prova foi feita da mesma forma mostrada no item 3.2.2. Os desenhos feitos no ANSYS e as malhas utilizadas estão mostrados nas Figuras [25](#page-40-0) - [30.](#page-41-1)

<span id="page-40-0"></span>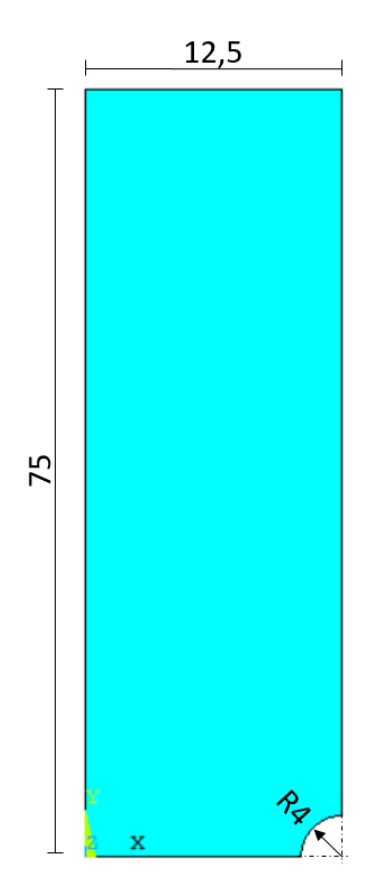

Figura 25 – Representação do modelo do CP com furo  $\phi$ 8mm

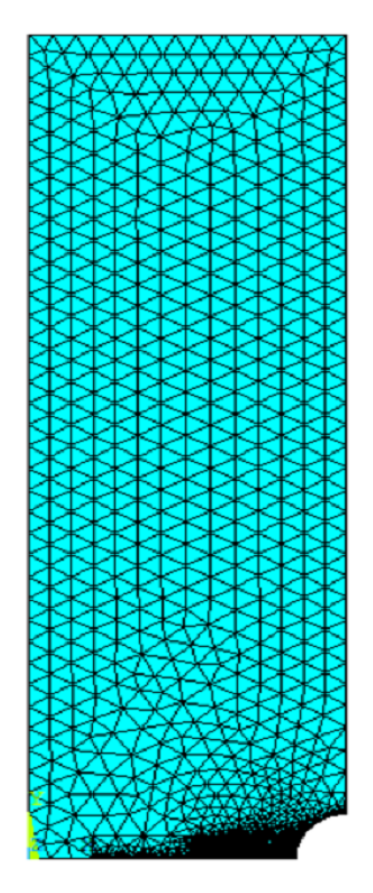

Figura 26 – Malha gerada do CP com furo  $\phi$ 8mm

<span id="page-41-0"></span>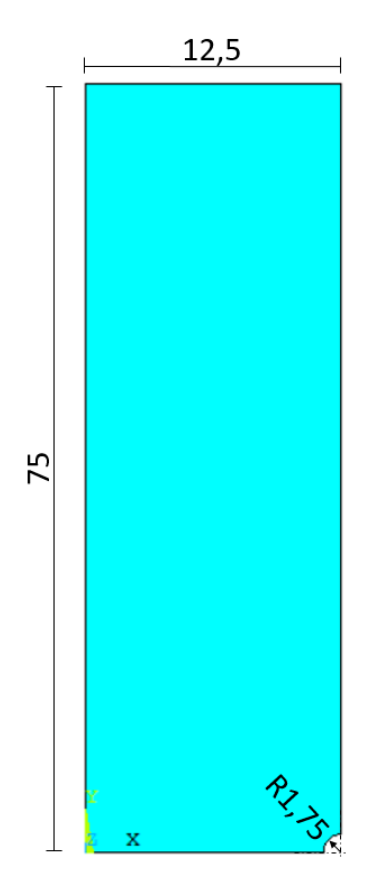

Figura 27 – Representação do modelo do CP com furo  $\phi$ 3,5mm

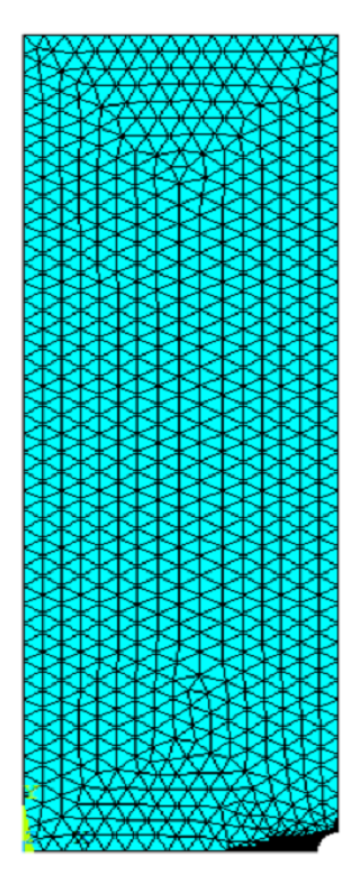

Figura 28 – Malha gerada do CP com furo  $\phi$ 3,5mm

<span id="page-41-1"></span>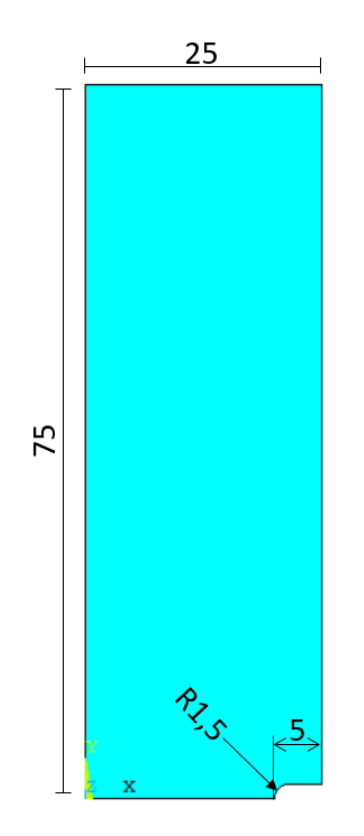

Figura 29 – Representação do modelo do CP com entalhe em U

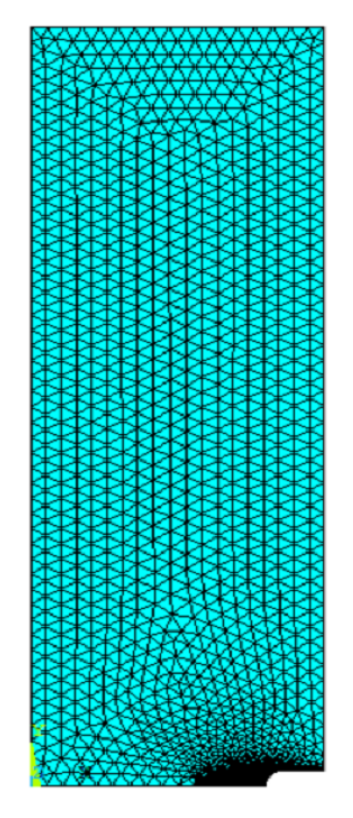

Figura 30 – Malha gerada do CP com entalhe em U

<span id="page-42-0"></span>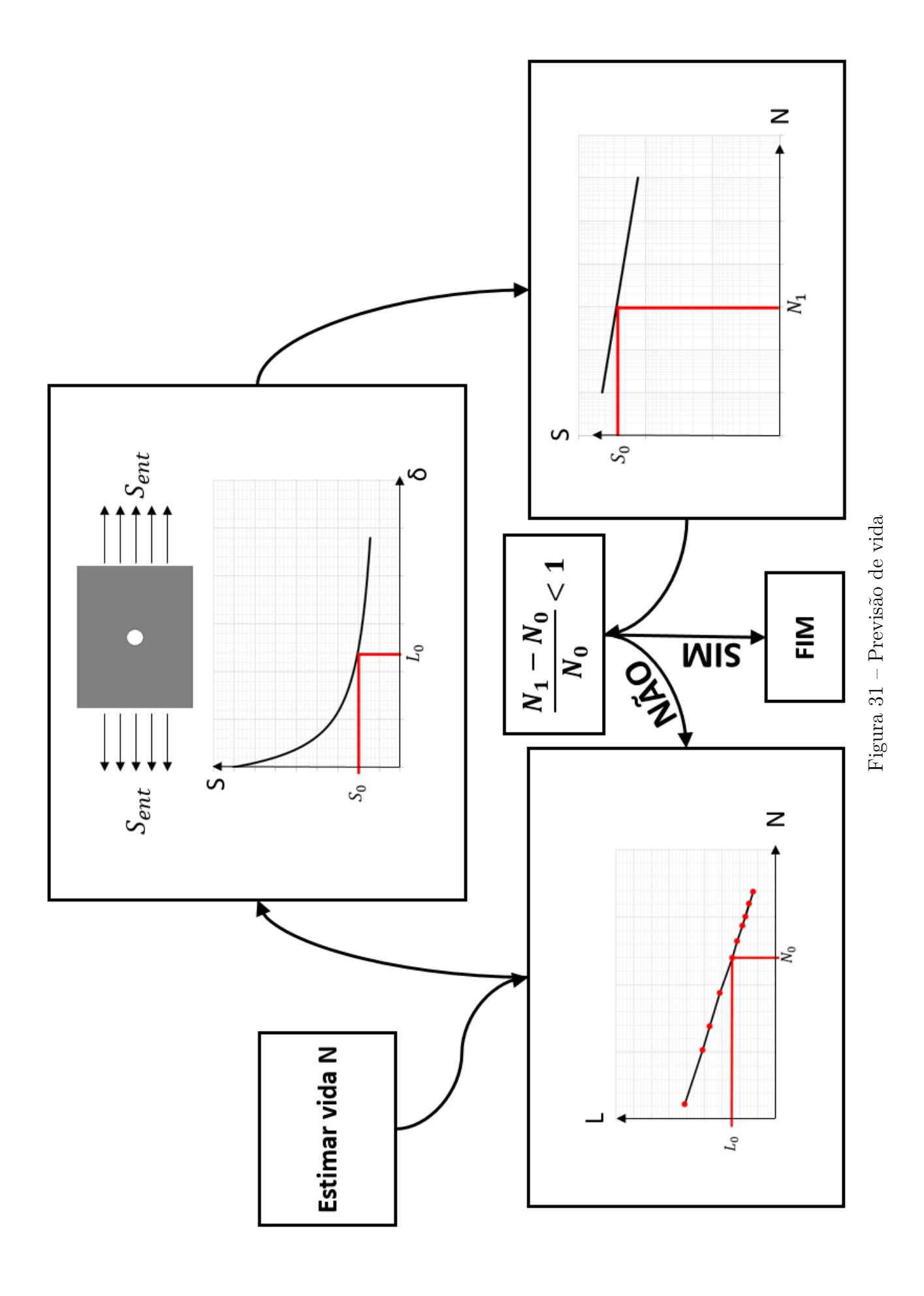

## <span id="page-43-0"></span>3.4 ANÁLISE DE SENSIBILIDADE

Como mostrado na introdução teórica, durante este trabalho serão realizadas verificações de correlação entre os coeficientes das curvas S-N  $A_m$  e  $A_q$  perante as curvas L-N e estimativas de vida e de tensão.

Para efetuar estes comparativos, será usada a metodologia de correlação do coeficiente de Spearman, o qual possui grande valor na sociedade científica e gera resultados satisfatórios. Os passos necessários para a realização deste método para duas variáveis quaisquer são mostrados abaixo.

1- Obter todos os dados de ambas as variáveis nos diversos cenários determinados pela variabilidade de entrada do sistema. Para efeitos de exemplificação, serão denominadas X e Y como variáveis de aplicação do método.

2- Classificar de forma crescente os dados referentes à variável X gerando um *ranking* dos pares de valores obtidos.

3- Classificar de forma crescente os dados referentes à variável Y gerando um *ranking* dos pares de valores obtidos.

4- Com os valores das classificações de posição de cada um dos dados referentes às variáveis X e Y, são calculadas as diferenças entre estes valores.

5- Os valores das diferenças de posição entre as variáveis X e Y são elevados ao quadrado.

6- Aplicar a equação [2.26](#page-30-2) para efetuar o cálculo do Rho de Spearman.

Com os dados de Rho de Spearman, foram calculados os percentuais de influência de cada uma das variáveis nos resultados de modo a perceber a participação real de cada um dos fatores na análise de sensibilidade. Para tal, foram somados os módulos de todos os valores de Spearman e, para cada variável, obteve-se a fração de seu valor referente a este somatório.

Como este cálculo é realizado para todos os pontos de todas as estimativas, foram criados gráficos de modo a comparar as correlações das variáveis entre os diversos parâmetros de vida estipulados como entrada no sistema.

# **4 RESULTADOS**

### <span id="page-44-1"></span><span id="page-44-0"></span>4.1 CURVAS  $S-\delta$

Em todos os passos mostrados na metodologia, são necessárias as curvas de tensão contra distância da raiz do entalhe para todos os corpos de prova. Estas curvas foram obtidas a partir da simulação dos espécimes no software ANSYS APDL.

Na metodologia foi abordada a curva  $S-\delta$  como sendo elaborada a partir de um carregamento do corpo de prova com uma certa tensão que depende da vida estimada e dos coeficientes A e b das curvas S-N de cada entalhe. A fim de minimizar o custo computacional desta operação, foi realizado o levantamento da curva  $S-\delta$  apenas uma vez com todos os modelos carregados por uma tensão unitária.

Os valores obtidos para o carregamento unitário destes corpos de prova demonstram apenas o efeito do entalhe na tensão percebida pelo material no local. Desta forma, ao multiplicar todos os pontos adquiridos pela tensão efetivadamente carregada, obtém-se o mesmo efeito de carregar a cada iteração todos os corpos de prova com a tensão correta.

Esta abordagem citada foi realizada para reduzir o custo computacional de cada operação, uma vez que para uma análise de sensibilidade ser efetiva é necessário que haja uma amostra grande o suficiente para caracterizar as distribuições de probabilidade. Reduzindo o tempo de cada *looping* da rotina, foi possível aumentar o tamanho da amostra colhida.

<span id="page-45-0"></span>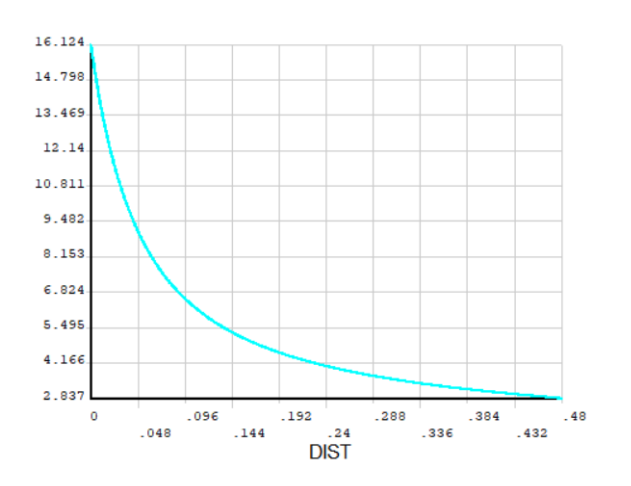

Figura 32 – Curva S- $\delta$  para CP com entalhe em V

<span id="page-45-1"></span>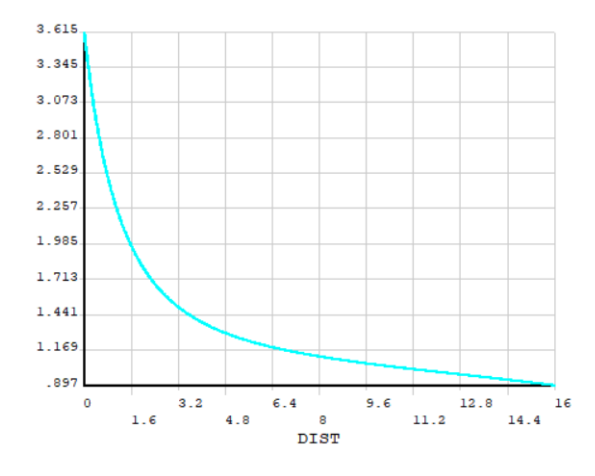

Figura 34 – Curva S- $\delta$  para CP com furo  $\phi$ 8mm

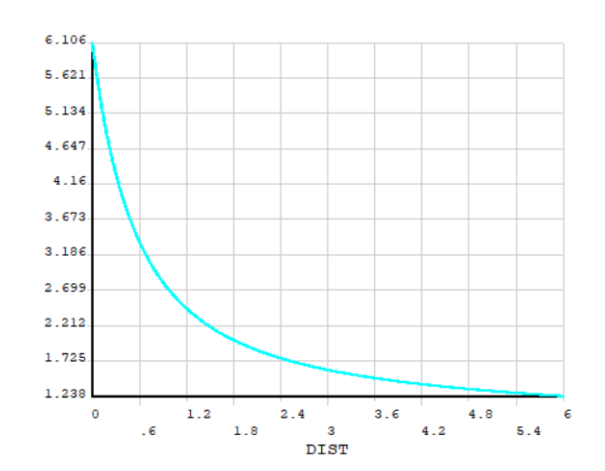

Figura 33 – Curva S- $\delta$  para CP com entalhe em U

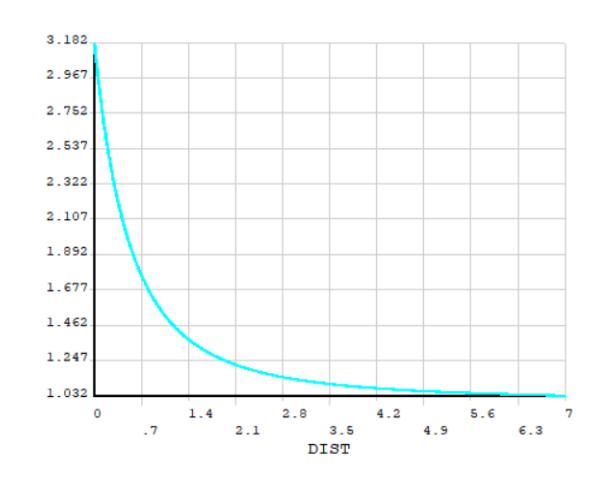

Figura 35 – Curva S- $\delta$  para CP com furo  $\phi$ 3,5mm

## <span id="page-45-3"></span>4.2 FATORES DE CONCENTRAÇÃO DE TENSÕES

Como forma inicial de validação do código utilizado para estimar as vidas pelo método das distâncias críticas, realizou-se a comparação entre os fatores de concentração de tensões teóricos e numéricos.

<span id="page-45-2"></span>Os valores teóricos foram retirados do artigo [Susmel e Taylor](#page-66-1) [\(2007\)](#page-66-1) e os numéricos foram calculados pela relação expressa na equação [2.12.](#page-22-3) Os resultados juntamente com o erro associado são mostrados na Tabela [3.](#page-45-2)

| Corpo de Prova $(K_t)_{numérico}$ $(K_t)_{teórico}$ |      |      | Erro $(\%)$ |
|-----------------------------------------------------|------|------|-------------|
| Entalhe em V                                        | 16,1 | 16,2 | 0,469       |
| Entalhe em U                                        | 6,1  | 6,1  | 0,098       |
| Furo $\phi$ 8mm                                     | 3,6  | 3,4  | 6,324       |
| Furo $\phi$ 3,5mm                                   | 3.2  | 3.1  | 2,645       |

Tabela 3 – Comparação Fatores de Concentração de Tensões

<span id="page-46-1"></span>Como o maior erro calculado foi de 6,3%, assume-se que os corpos de prova foram corretamente simulados e que há validade numérica dos resultados.

### 4.3 CURVA L-N

Com base na metodologia descrita no capítulo anterior, realizaram-se todos os passos até chegar na curva L-N de calibração para cada iteração do processo. A cada repetição da rotina estabelecida, novos coeficientes de  $A_m$  e  $A_g$  eram gerados aleatoriamente baseados em uma distribuição normal com média estabelecida e desvio padrão de um coeficiente de variação.

Como esta parte foi realizada de maneira igual à todas as análises, foi escolhido apenas o levantamento das curvas L-N realizado para a estimativa de vida do corpo de prova com entalhe em U como exemplo a ser mostrado.

Em todos os casos, os dados utilizados como média dos coeficientes foram retirados do artigo [Susmel e Taylor](#page-66-1) [\(2007\)](#page-66-1) cujos valores estão expressos na Tabela [4.](#page-46-0)

<span id="page-46-0"></span>Tabela 4 – Coeficientes do espécime plano e com entalhe em V [\(SUSMEL; TAYLOR,](#page-66-1) [2007\)](#page-66-1)

| Corpo de Prova | А |                  | b $log_{10}(A)$ |
|----------------|---|------------------|-----------------|
| Plano          |   | 933,67 -0,10707  | 2,9702          |
| Entalhe em V   |   | 2396,80 -0,26954 | 3,3796          |

Desta maneira, as médias estavam centradas nos valores dos logaritmos informados na Tabela [4](#page-46-0) e o desvio padrão foi igual a um por cento de cada valor, resultando respectivamente em 0,029702 e 0,033796. As Figuras [36](#page-47-0) e [37](#page-47-1) mostram como se comportou a entrada destes valores no software ANSYS APDL.

<span id="page-47-0"></span>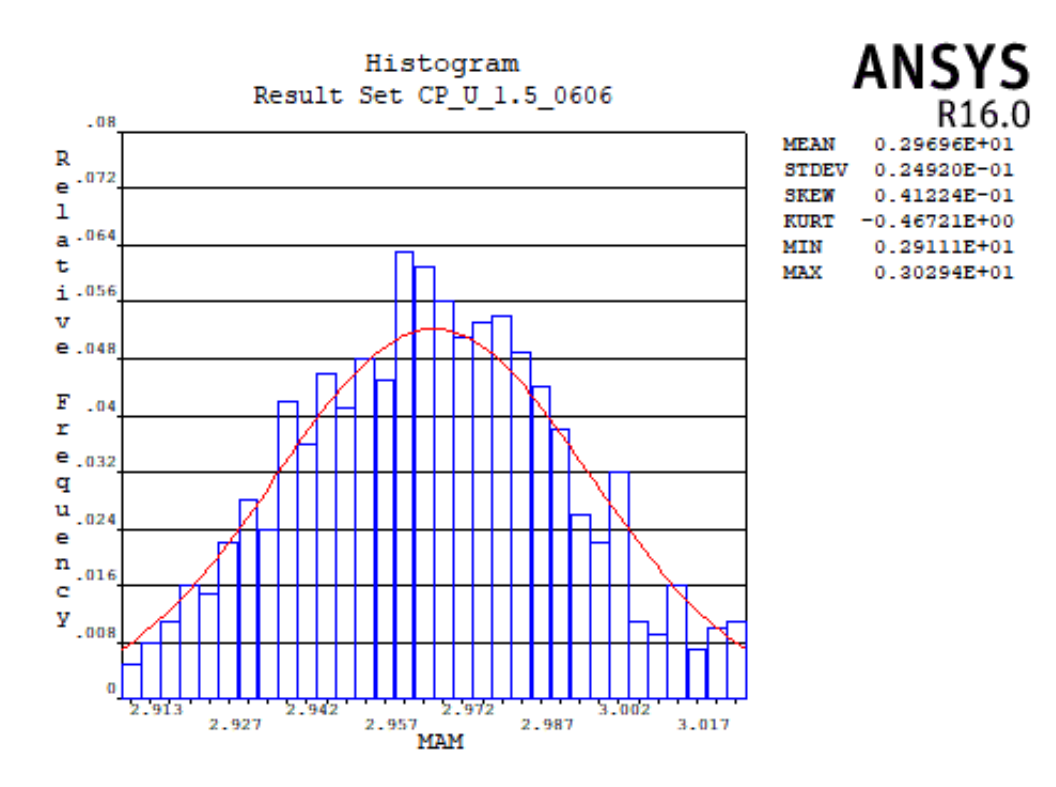

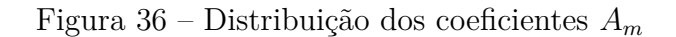

<span id="page-47-1"></span>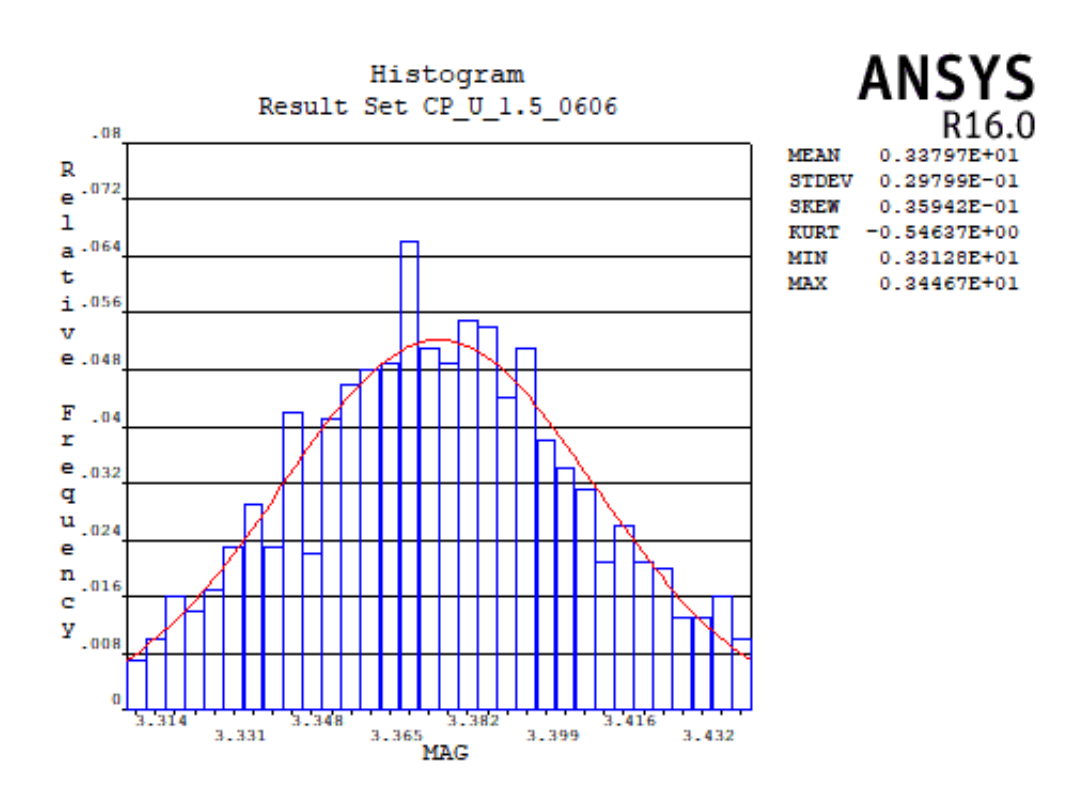

Figura 37 – Distribuição dos coeficientes  $A_q$ 

A cada iteração, o processo de levantamento da curva L-N foi realizado novamente de maneira a encontrar a curva referente aos valores de  $\mathcal{A}_m$  e  $\mathcal{A}_g$  que estavam sendo utilizados. Como cada rotina foi realizada mil vezes para obter os dados de estimativa de vida, foram classificadas as curvas de distância crítica contra vida da menor para a maior e plotadas algumas destas curvas a título de visualização.

A Figura [38](#page-48-0) apresenta as curvas múltiplas de cem juntamente com a de número um, a menor delas, além das medianas, apresentadas na coloração azul, e a curva obtida pelos autores do artigo em análise, mostrada na cor vermelha.

<span id="page-48-0"></span>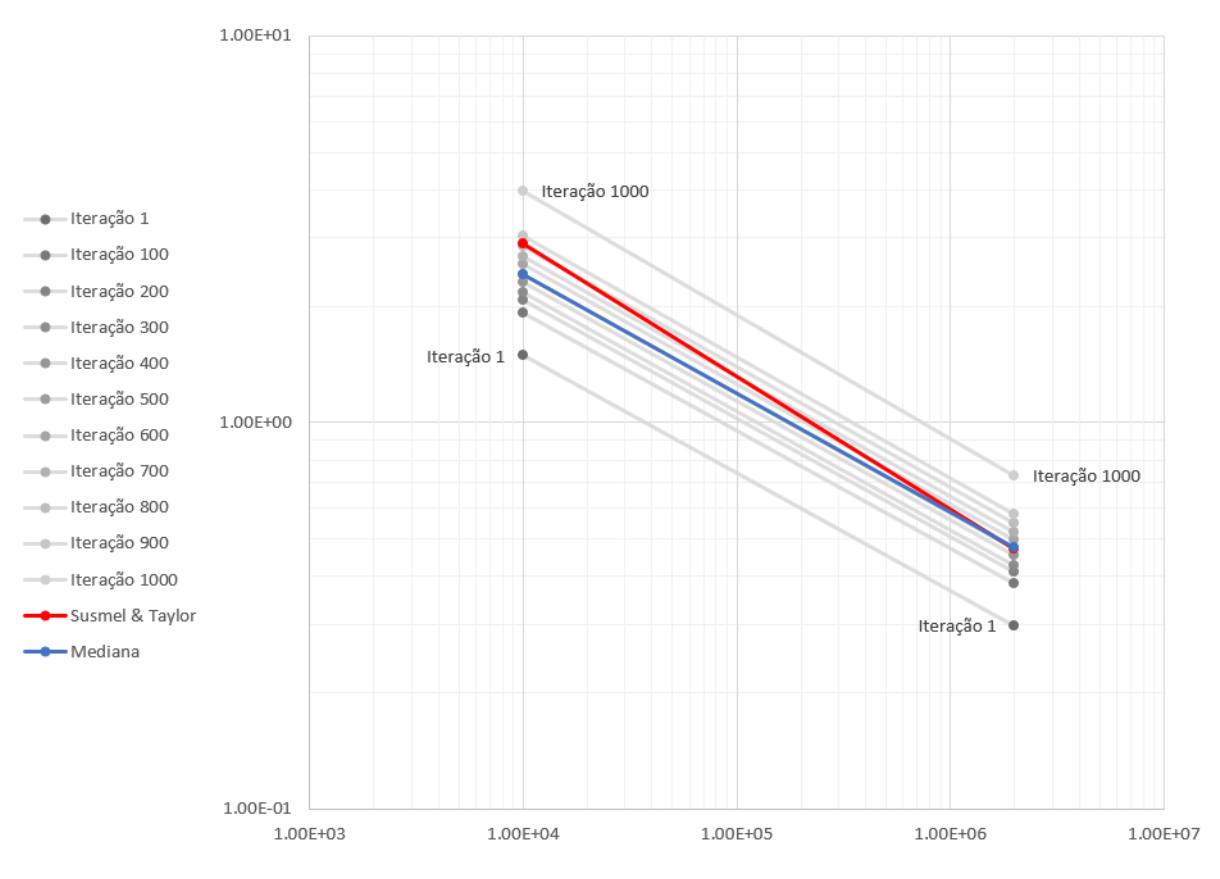

Figura 38 – Curva L-N para o Entalhe em V

Como os coeficientes utilizados são aproximações feitas pelos dados fornecidos pelos autores, considera-se que a curva mediana representa uma boa referência dos valores principalmente na região mais próxima à vida de 1x10<sup>6</sup>. Esta aproximação dos valores reais nessa faixa de vida é característica intrínseca do método do ponto, o qual possui valores melhores estabelecidos nesta faixa de operação.

As equações [4.1](#page-48-1) e [4.2](#page-48-2) mostradas abaixo representam respectivamente a curva L-N mediana e a curva L-N elaborada por autores Susmel e Taylor.

<span id="page-48-1"></span>
$$
L(N) = 40, 7N^{-0,308} \tag{4.1}
$$

<span id="page-48-2"></span>
$$
L(N) = 67, 4N^{-0,342} \tag{4.2}
$$

Foram captados os resultados de  $log_{10}(A_l)$  e  $b_l$  de todas as iterações a fim de perceber o tipo de distribuição referente à esta variável, verificando sua validade. A densidade de probabilidade de ambos coeficientes estão retratados nas Figuras [39](#page-49-0) e [40.](#page-49-1)

<span id="page-49-0"></span>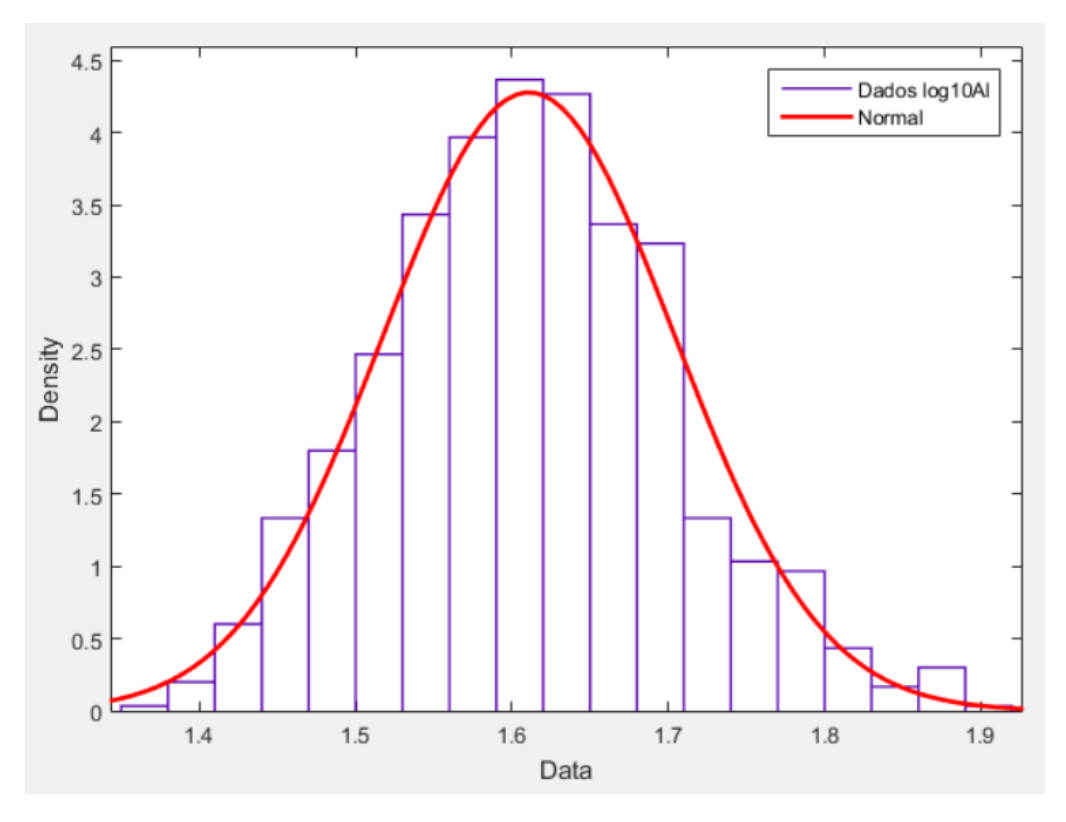

Figura 39 – Distribuição de Probabilidade  $log_{10}(A)$ 

<span id="page-49-1"></span>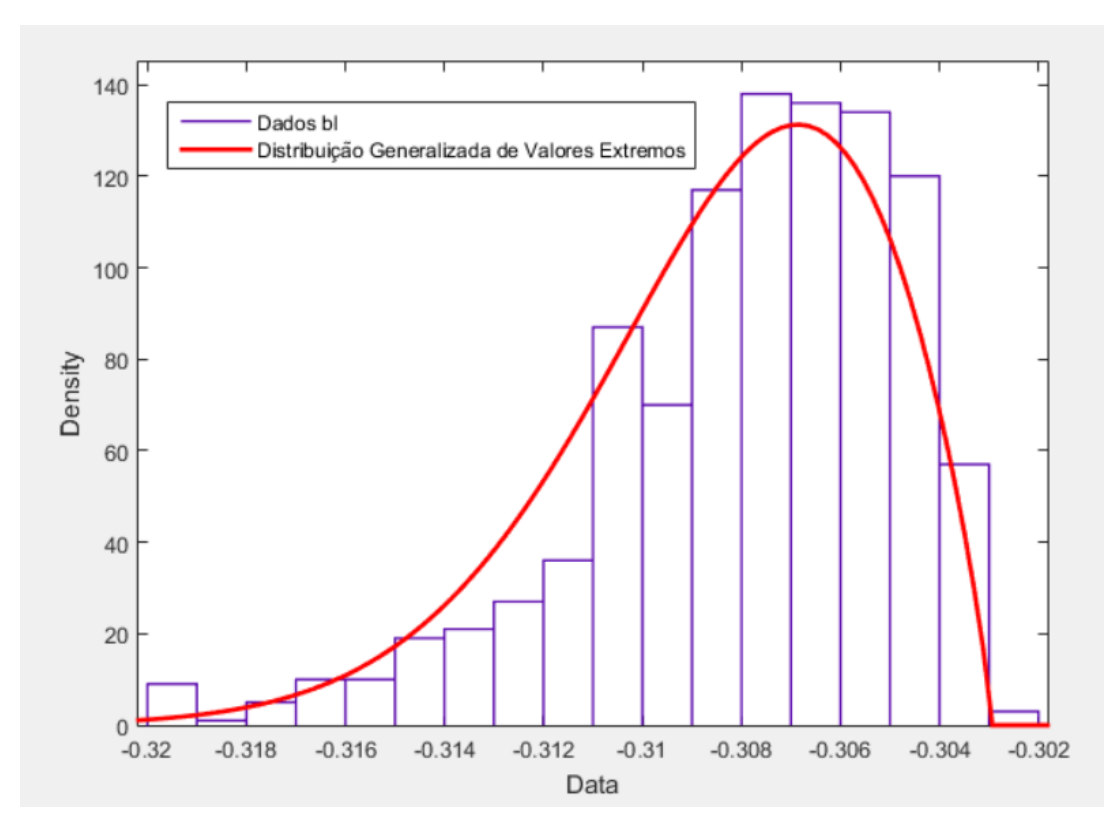

Figura 40 – Distribuição de Probabilidade  $b_l$ 

Naturalmente, a curva de densidade de probabilidade para  $log_{10}(A_l)$  é idêntica à de entrada do problema, ou seja, configura uma distribuição normal. Esta distribuição normal possui média 1,611 com um erro de 0,003 e desvio padrão de 0,093 com erro de 0,002.

Já a curva do coeficiente  $b_l$  apresenta um comportamento díspar da função normal, uma vez que a melhor distribuição de probabilidades que modela os dados obtidos é a distribuição generalizada de valores extremos. Este tipo de probabilidade é usado nos casos de análise de caudas de curvas normais, por tratar os valores extremos. Como a variação do coeficiente  $b_l$  é ínfima, esta distribuição de probabilidade descreve de forma apropriada seu comportamento.

Para definir uma distribuição generalizada de valores extremos, são necessárias três variáveis: forma, escala e locação. Para o caso da regressão dos valores de  $b_l$  estas variáveis são, respectivamente, -0,55 com erro de 0,01; 0,00340 com erro de 0,00009 e -0,30908 com erro de 0,0001.

#### <span id="page-50-1"></span>4.3.1 Análise de Sensibilidade dos Coeficientes Curva L-N

<span id="page-50-0"></span>De posse dos valores apresentados pelos coeficientes  $A_l$  e  $b_l$ , foi calculada a correlação de classificação de Spearman para verificar a influência dos coeficientes  $A_m$  e  $A_g$ nas curvas de calibração. A Tabela [5](#page-50-0) mostra os valores calculados.

| Coeficiente | $A_m$    | $A_a$           |
|-------------|----------|-----------------|
| $A_l$       | $-0.607$ | 0,750           |
| bı          |          | $0.594 - 0.742$ |

Tabela 5 – Correlação de Spearman para Curva L-N

A partir da Tabela [5,](#page-50-0) é possível validar que ambos coeficientes do material e do entalhe em V fazem uma influência significativa na curva L-N. Como a variável  $b_l$  é negativa, a diferença de sinal com relação à correlação de  $A_l$  é esperada e, portanto, validada por meio dos cálculos. Passando estes valores para porcentagens, é possível analisar as correlações de maneira mais visual observando a Figura [41.](#page-51-0)

<span id="page-51-0"></span>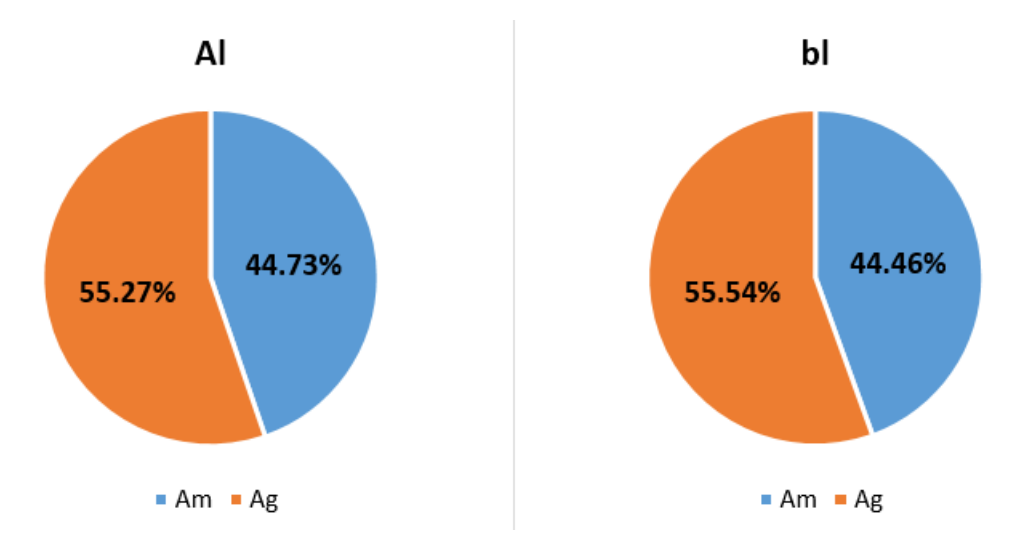

Figura 41 – Correlação de Spearman para Curva L-N em porcentagem

Como as variáveis possuem origem comum, a porcentagem de influência dos coeficientes de entrada do problema são praticamente iguais. Como o valor de  $A_g$ está presente no carregamento do corpo de prova, este se apresenta mais importante nas variabilidades dos valores apresentados e desta maneira precisa de um bom refinamento para que a estimativa de vida seja realizada de forma correta.

### <span id="page-51-2"></span>4.4 ESTIMATIVA DE VIDA

Efetuada a etapa da elaboração da curva L-N pelo método do ponto, foi realizado o procedimento de cálculo da vida estimada pelo mesmo método. Em cada iteração do processo, os coeficientes  $A_l$  e  $b_l$  da curva de distância crítica contra vida foram estimados e colocados como *input* da previsão de vida.

Os coeficientes das curvas S-N dos corpos entalhados foram retirados do artigo [Susmel e Taylor](#page-66-1) [\(2007\)](#page-66-1) e são mostrados na Tabela [6.](#page-51-1)

| Corpo de Prova    | $\mathsf{A}$    | b               |
|-------------------|-----------------|-----------------|
| Furo $\phi$ 8mm   |                 | 747,94 -0,1504  |
| Furo $\phi$ 3,5mm | 1148,79 -0,1638 |                 |
| Entalhe em U      |                 | 1275,36 -0,2242 |

<span id="page-51-1"></span>Tabela 6 – Coeficientes curva S-N dos corpos entalhados [\(SUSMEL; TAYLOR,](#page-66-1) [2007\)](#page-66-1)

As Figuras [42\(](#page-52-0)a-c) mostram o resultado da comparação entre a vida calculada pela Teoria das Distâncias Críticas ( $N<sub>C</sub>$ ) e a vida estimada pela curva S-N do entalhe  $(N_E)$ . Nestas figuras são mostradas as medianas dos resultados obtidos juntamente com sua dispersão. A mediana é representada pelo círculo e a dispersão pelo segmento de reta adjacente à circunferência.

<span id="page-52-0"></span>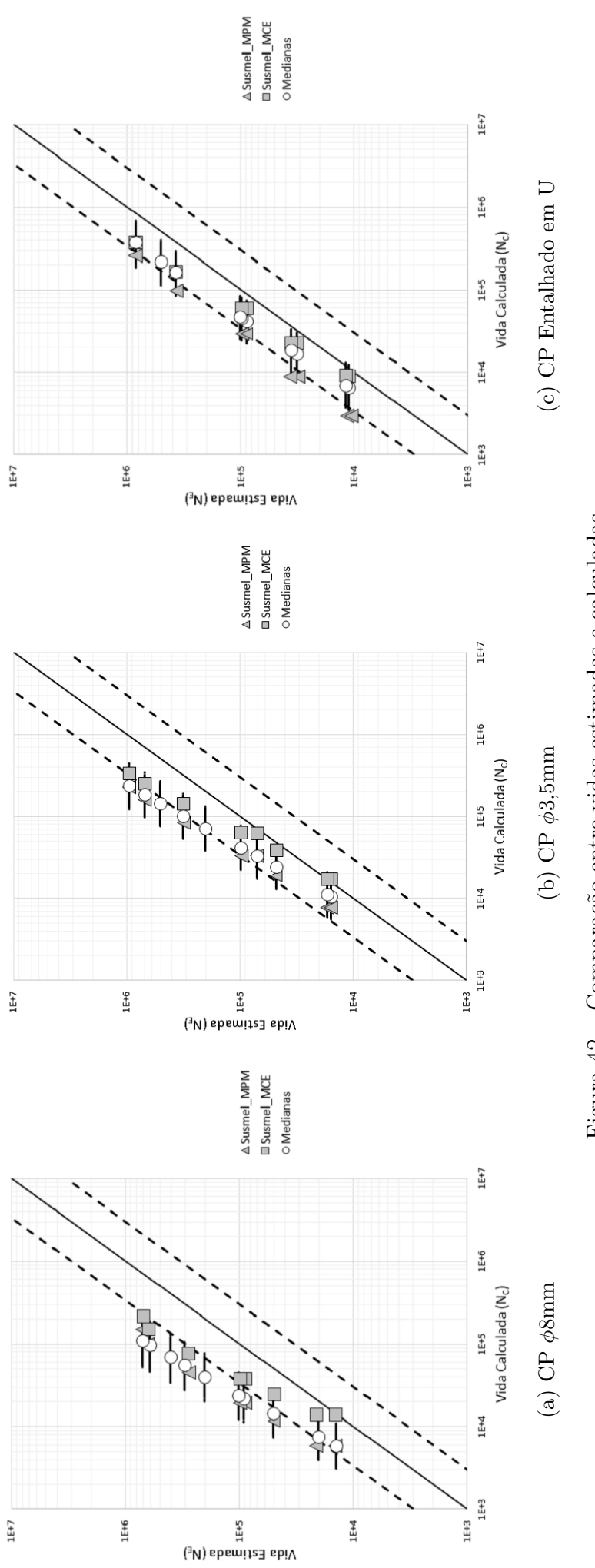

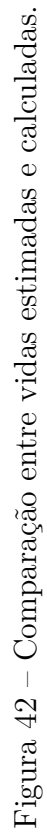

Juntamente com os dados obtidos, foram plotados os resultados do artigo [Susmel](#page-66-1) [e Taylor](#page-66-1) [\(2007\)](#page-66-1) como base comparativa. Os dados plotados em forma de triângulo foram aqueles obtidos baseados nas propriedades dos materiais (MPM) na qual é utilizado o valor limite do fator de intensidade de tensão,  $K_{th}$ , para calcular os coeficientes da curva de calibração. Já aqueles plotados com o formato de quadrado foram obtidos por meio das curvas experimentais (MCE), procedimento adotado por este trabalho explicado no capítulo de Metodologia.

A primeira percepção do gráfico é com relação à convergência dos resultados, validando assim o código elaborado para o projeto. Na maioria dos casos, a dispersão dos resultados das vidas compreende os valores MPM e MCE do artigo citado. Dentre os três corpos de prova, o que mais se aproximou do resultado MCE foi o de entalhe em U. A Tabela [7](#page-53-0) mostra os erros entre a mediana dos valores e os dados MCE do artigo do Susmel e Taylor.

| Corpo de Prova                    |                  | Média Maior Erro Menor Erro |                    |
|-----------------------------------|------------------|-----------------------------|--------------------|
| Furo $\phi$ 8mm                   | 42,66%           | 57,63%                      | 29,20%             |
| Furo $\phi$ 3,5mm<br>Entalhe em U | 35,15%<br>19,85% | 48,36%<br>31,50%            | 26,44%<br>$0.57\%$ |

<span id="page-53-0"></span>Tabela 7 – Erro entre mediana dos valores calculados e resultados MCE

Estes erros são previstos devido à incerteza associada aos valores das curvas de fadiga do material, do entalhe em V e de cada corpo de prova. Estes dados foram obtidos por meio de cálculos baseados em informações expostas no artigo que possuem pouca acurácia. Além destes problemas, existe divergência entre as curvas de calibração como mostrado na seção [4.3.](#page-46-1)

A tendência dos gráficos mostra que quanto maior a vida estimada, maior a convergência dos valores, uma vez que a maioria dos dados informados pelo autor do artigo  $s$ ão baseados em vidas de  $2x10^6$  ciclos. Como o método do ponto não utiliza uma média para a obtenção de seus resultados, a influência deste fator é alta.

Com relação à dispersão dos valores calculados, o gráfico denota o que era esperado. Por meio de apenas um coeficiente de variação de um por cento, os dados não oscilaram muito, formando assim uma banda de possibilidades pequena. A partir dos dados de cada ponto, foi plotado o gráfico de densidade de probabilidade, como mostrado na Figura [43,](#page-54-0) que demonstrou que a resposta possui um caráter log-normal, como era esperado.

<span id="page-54-0"></span>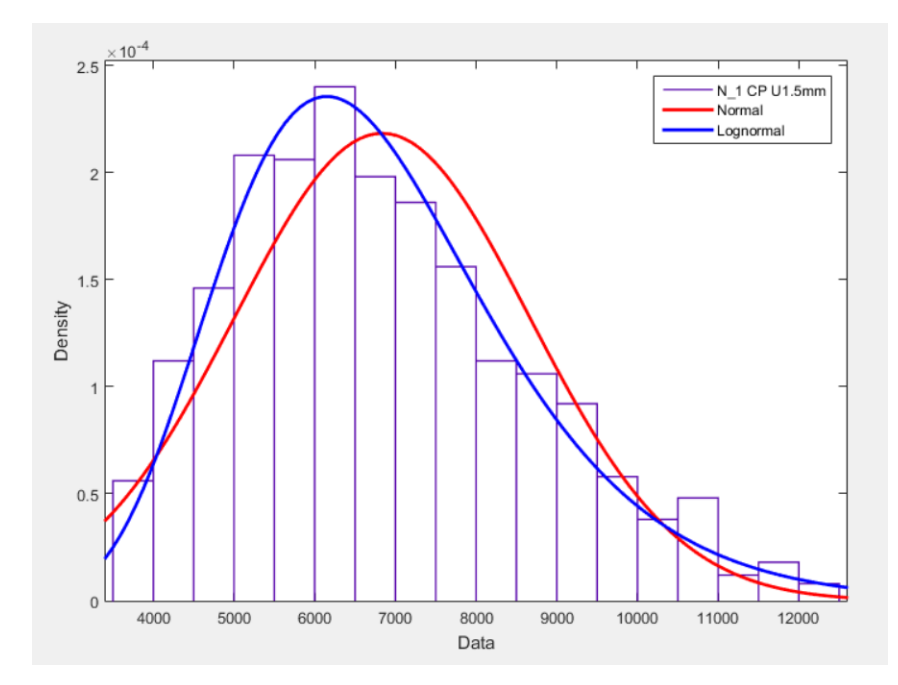

Figura 43 – Densidade de Probabilidade para $N_E$ 1E4 - CP Entalhado em U

#### <span id="page-54-2"></span>4.4.1 Análise de Sensibilidade das Vidas

De posse desses dados calculados para as vidas, foi realizada a correlação de classificação de Spearman a fim de perceber como é o comportamento das variáveis em relação à vida obtida. A Tabela [8](#page-54-1) denota os valores calculados para os coeficientes, enquanto as Figuras [44](#page-55-0) - [46](#page-56-0) mostram em valores percentuais a influência de cada variável nos pontos coletados para cada corpo de prova.

Tabela 8 – Correlação de Spearman para Vidas Estimadas

<span id="page-54-1"></span>

|          |       |       | Furo $\phi$ 8mm |          |       |       | Furo $\phi$ 3.5mm |          |       | Entalhe em U |       |          |
|----------|-------|-------|-----------------|----------|-------|-------|-------------------|----------|-------|--------------|-------|----------|
| Valores  | Am    | Ag    | Al              | Ъl       | Am    | Ag    | Al                | bl       | Am    | Ag           | Al    | bl       |
| PONTO 10 | 0.676 | 0.720 | 0,096           | $-0.093$ | 0.450 | 0,885 | 0.373             | $-0.372$ | 0.383 | 0.923        | 0.458 | $-0,457$ |
| PONTO 9  | 0.662 | 0.733 | 0.115           | $-0.111$ | 0.417 | 0.902 | 0.406             | $-0.405$ | 0.292 | 0.957        | 0.543 | $-0.541$ |
| PONTO 8  | 0.602 | 0.784 | 0.190           | $-0.185$ | 0,386 | 0,917 | 0.437             | $-0.435$ | 0.247 | 0.971        | 0.583 | $-0.579$ |
| PONTO 7  | 0,550 | 0.823 | 0.252           | $-0.246$ | 0.348 | 0,934 | 0.474             | $-0.471$ | 0.109 | 0.995        | 0.694 | $-0,689$ |
| PONTO 6  | 0.505 | 0.853 | 0.302           | $-0.296$ | 0.319 | 0.945 | 0.502             | $-0.499$ | 0.106 | 0.996        | 0.696 | $-0.691$ |
| PONTO 5  | 0.412 | 0.905 | 0.400           | $-0.392$ | 0.287 | 0,957 | 0.531             | $-0.527$ | 0.098 | 0.996        | 0.702 | $-0.697$ |
| PONTO 4  | 0,400 | 0.911 | 0.412           | $-0.405$ | 0,281 | 0,959 | 0.537             | $-0.533$ | 0.048 | 0,999        | 0.739 | $-0.733$ |
| PONTO 3  | 0.334 | 0.939 | 0.477           | $-0.468$ | 0,279 | 0,960 | 0.539             | $-0.535$ | 0.043 | 0,999        | 0.742 | $-0,737$ |
| PONTO 2  | 0.257 | 0.965 | 0.548           | $-0.539$ | 0.307 | 0.951 | 0.514             | $-0.510$ | 0.020 | 1.000        | 0.758 | $-0.752$ |
| PONTO 1  | 0.227 | 0.973 | 0.574           | $-0.565$ | 0.310 | 0.950 | 0.511             | $-0.507$ | 0.020 | 1.000        | 0.758 | $-0.753$ |

<span id="page-55-0"></span>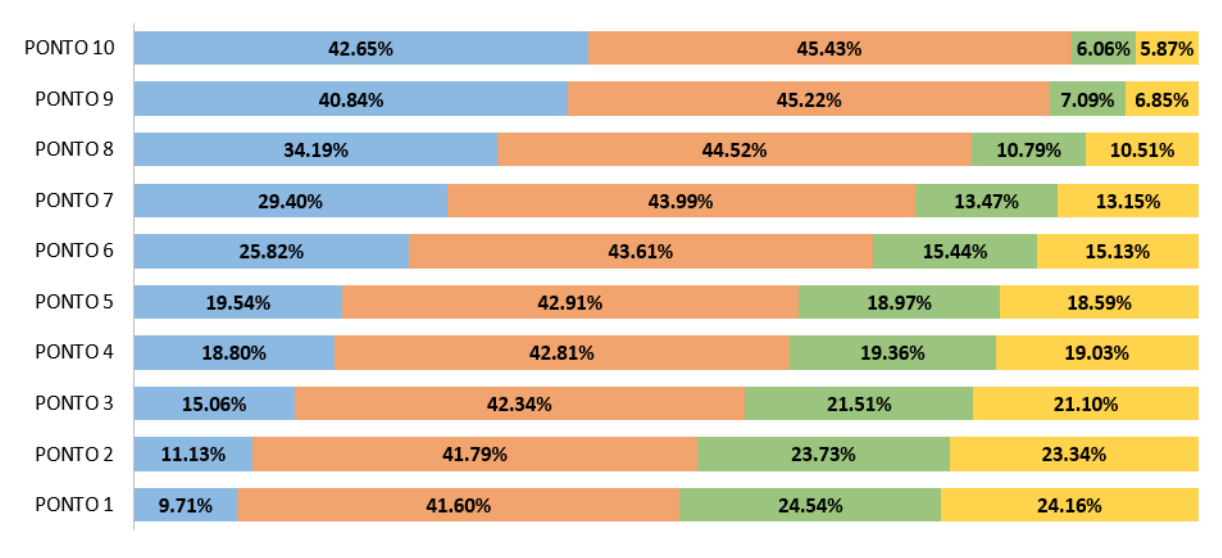

 $Am \equiv Ag \equiv Al \equiv Bl$ 

Figura 44 – Correlação de Spearman para vida do CP Furo $\phi$ 8mm

<span id="page-55-1"></span>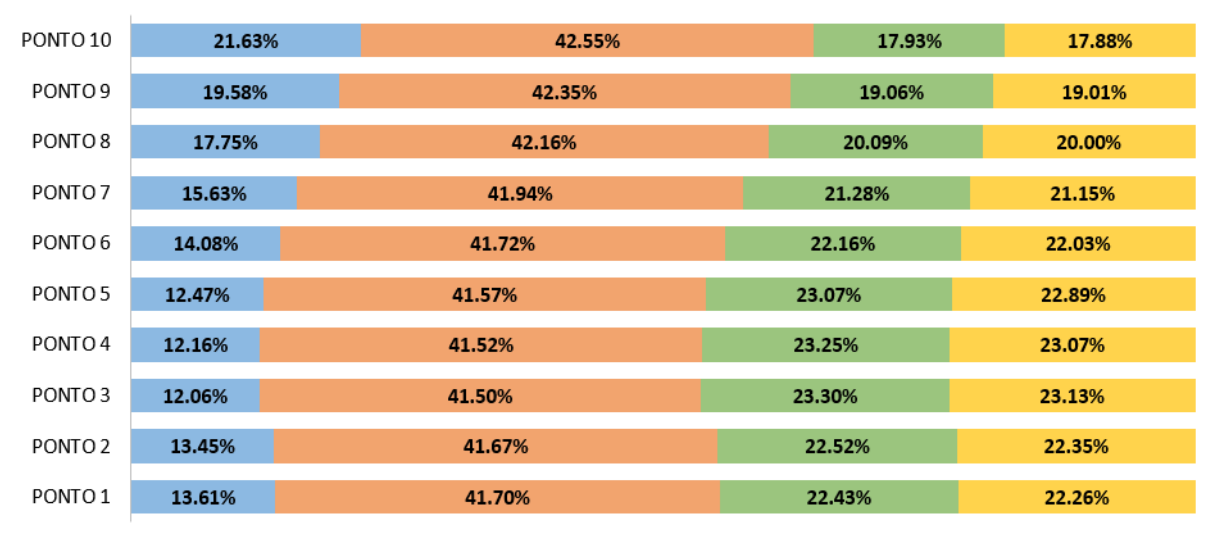

 $Am$   $Ag$   $Al$   $Bl$ 

Figura 45 – Correlação de Spearman para vida do CP Furo  $\phi$  3,5mm

<span id="page-56-0"></span>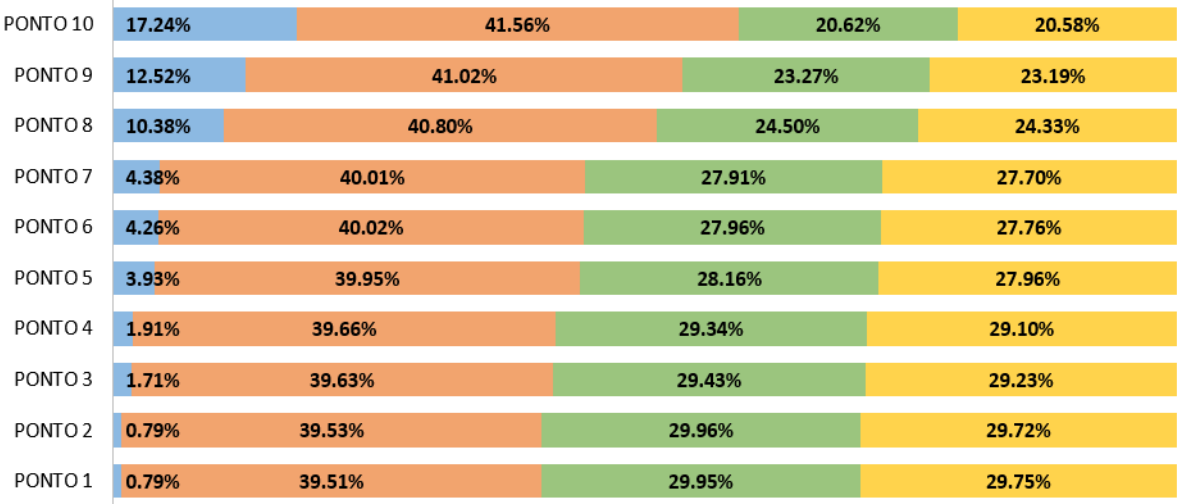

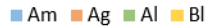

Figura 46 – Correlação de Spearman para vida do CP Entalhado em U

Em todos os espécimes, é evidente a relevância que o corpo de prova com entalhe em V possui no cálculo das vidas. Este dado é referenciado nas figuras como sendo o  $A_{q}$ , coeficiente da curva S-N do corpo de prova. Pode-se perceber também que quanto maior a vida calculada, a influência do material aparece de forma mais significativa. Este pensamento é validado pela teoria, pois quanto maior a vida estimada, menor a tensão presente do sistema. Quando a tensão se torna pequena o suficiente, a distância crítica se torna cada vez menor, recebendo mais influência das comparações com as curvas do material.

Em média, a influência dos coeficientes da curva de calibração se mantém constante nos dez pontos, exceto pelo espécime com furo de oito milímetros que sofre das mesmas propriedades ditas sobre a tensão, porém de maneira mais abrupta devido ao formato do corpo de prova.

### <span id="page-56-1"></span>4.5 TENSÕES CALCULADAS

A partir do método exposto, foram calculadas também as tensões em que estes espécimes estavam carregados para a obtenção dos resultados. Da mesma forma da seção anterior, as Figuras [48\(](#page-58-0)a-c) mostram as comparações entre as tensões calculadas e estimadas.

O gráfico traz em seu conteúdo as barras de erros referentes à dispersão dos resultados a partir das variações dos coeficientes de material e entalhe em V. Além disso, as medianas são destacadas no gráfico por círculos por terem papel fundamental na análise dos resultados de uma distribuição log-normal e, como base de comparação, foram plotados os dados das tensões fornecidas pelos autores [Susmel e Taylor](#page-66-1) [\(2007\)](#page-66-1) representados pelos triângulos.

Nestes gráficos, podemos perceber de imediato a convergência dos valores obtidos pelo método e os valores de referência. A maior parte do erro entre eles é consequência dos erros mostrados na seção anterior, referentes à estimativa de vida. Uma segunda razão destas variações é a faixa de dispersão das tensões que são colocadas no artigo citado.

Na Figura [47](#page-57-0) são apresentadas as curvas de tensão contra vida dos espécimes utilizados para realizar a estimativa de vida. Em todos pode-se perceber que, para uma mesma tensão, a banda de possíveis vidas possui grande dispersão. Como exemplo foi selecionado um ponto do espécime de furo  $\phi$ 8mm e é possível perceber que para esta tensão, a vida estimada pode variar entre cerca de  $1,8x10^5$  a  $3x10^5$ .

<span id="page-57-0"></span>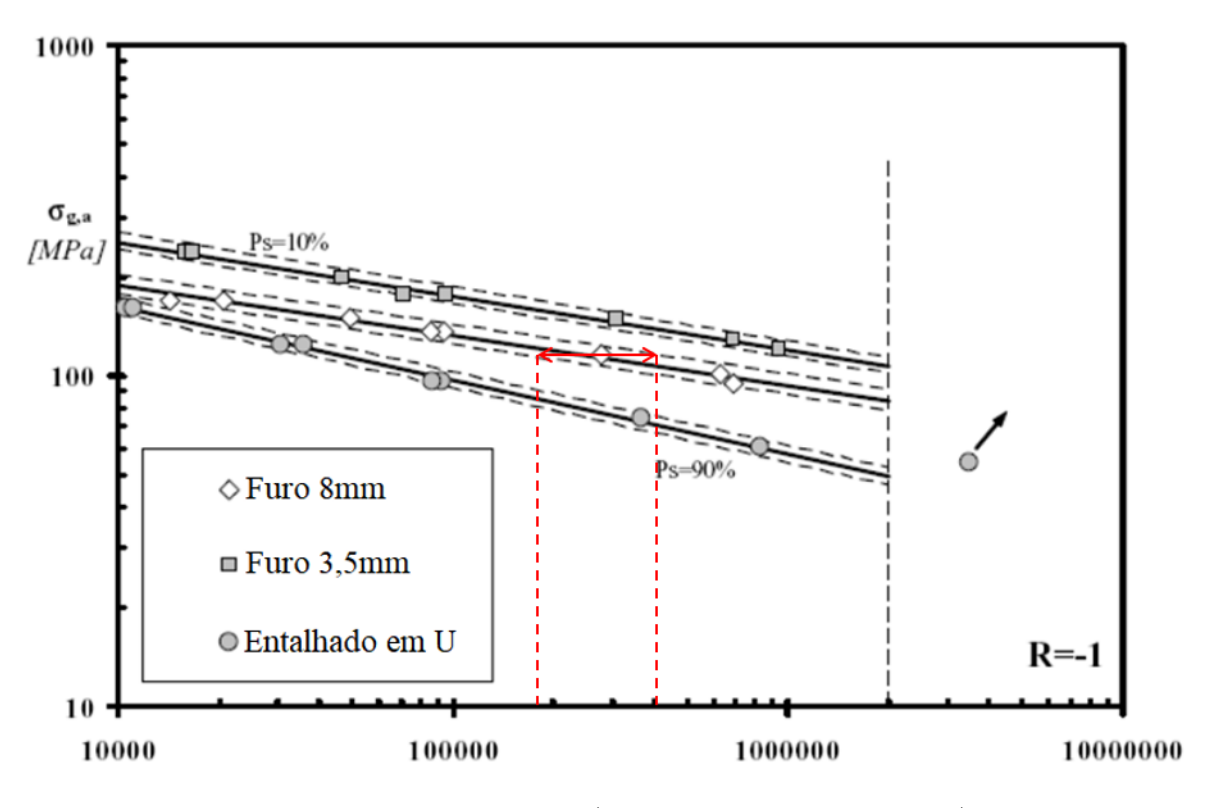

Figura 47 – Curvas S-N [\(SUSMEL; TAYLOR,](#page-66-1) [2007\)](#page-66-1)

<span id="page-58-0"></span>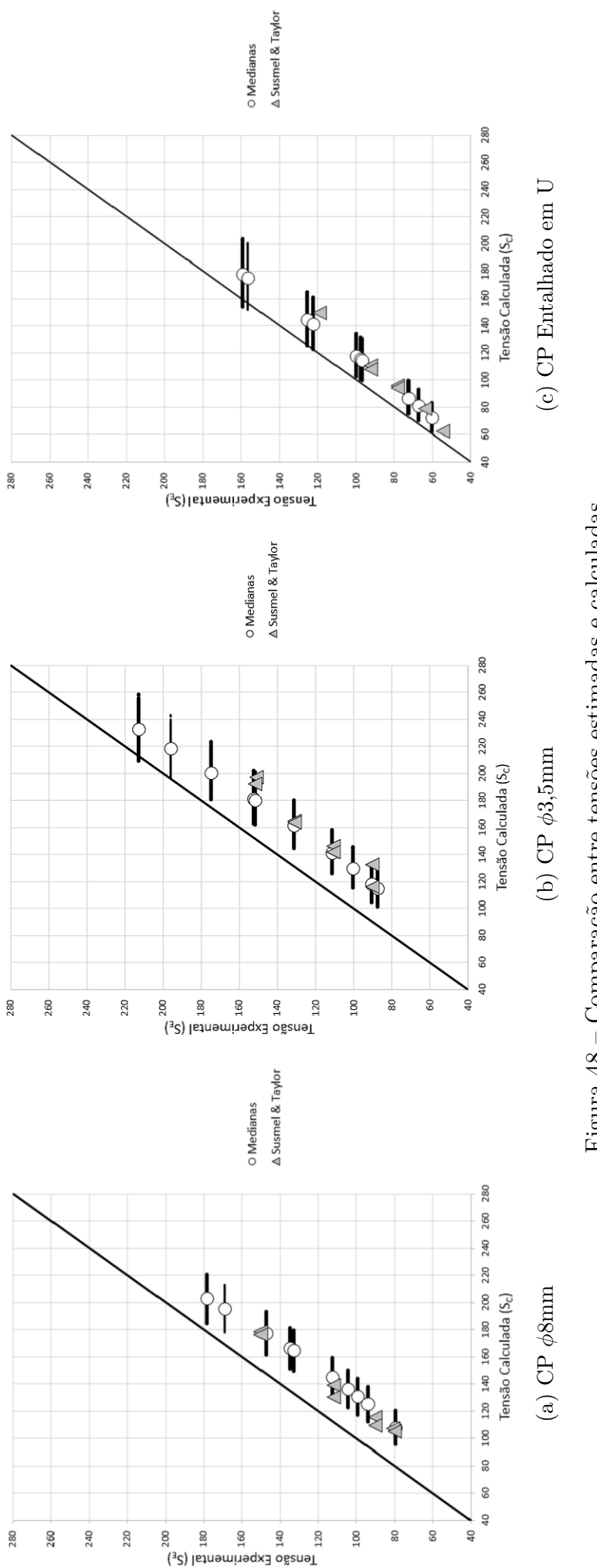

Figura $48$ – Comparação entre tensões estimadas e calculadas. Figura 48 – Comparação entre tensões estimadas e calculadas.

#### <span id="page-59-1"></span>4.5.1 Análise de Sensibilidade das Tensões

Assim como realizado para a estimativa de vida, foram calculados os coeficientes de classificação de Spearman para perceber a correlação dos valores das tensões estimadas com os coeficientes que sofreram dispersão no decorrer da rotina.

A Tabela [9](#page-59-0) denota todos os coeficientes calculados divididos pelos espécimes utilizados.

<span id="page-59-0"></span>

|          |       |          | Furo $\phi$ 8mm |       |       |          | Furo $\phi$ 3.5mm |       |       | Entalhe em U |          |       |
|----------|-------|----------|-----------------|-------|-------|----------|-------------------|-------|-------|--------------|----------|-------|
| Valores  | Am    | Ag       | Al              | bl    | Am    | Ag       | Al                | Ы     | Am    | Ag           | Al       | Ъl    |
| PONTO 10 | 0.905 | $-0.385$ | $-0.899$        | 0,890 | 0.903 | $-0.381$ | $-0.892$          | 0,879 | 0.895 | $-0.391$     | $-0.892$ | 0.879 |
| PONTO 9  | 0.905 | $-0.385$ | $-0.899$        | 0.890 | 0.903 | $-0.382$ | $-0.893$          | 0,880 | 0.893 | $-0.394$     | $-0.893$ | 0.881 |
| PONTO 8  | 0.904 | $-0.386$ | $-0.899$        | 0.891 | 0.902 | $-0.383$ | $-0.893$          | 0.880 | 0.893 | $-0.395$     | $-0.894$ | 0.881 |
| PONTO 7  | 0.904 | $-0.387$ | $-0.900$        | 0.891 | 0.901 | $-0.384$ | $-0.894$          | 0,881 | 0.891 | $-0.399$     | $-0.896$ | 0.884 |
| PONTO 6  | 0.904 | $-0.388$ | $-0.900$        | 0.892 | 0,901 | $-0.385$ | $-0.894$          | 0,882 | 0.890 | $-0.399$     | $-0.896$ | 0.884 |
| PONTO 5  | 0.903 | $-0.390$ | $-0.901$        | 0.893 | 0.900 | $-0.388$ | $-0.896$          | 0.883 | 0.890 | $-0.399$     | $-0.896$ | 0.884 |
| PONTO 4  | 0.903 | $-0.390$ | $-0.901$        | 0.893 | 0.899 | $-0.388$ | $-0.896$          | 0.883 | 0.889 | $-0.402$     | $-0.898$ | 0,885 |
| PONTO 3  | 0.902 | $-0.391$ | $-0.902$        | 0.894 | 0.899 | $-0.389$ | $-0.896$          | 0.884 | 0.889 | $-0.403$     | $-0.898$ | 0,886 |
| PONTO 2  | 0.901 | $-0.393$ | $-0.903$        | 0.895 | 0.898 | $-0.392$ | $-0.898$          | 0,885 | 0,887 | $-0.406$     | $-0.900$ | 0,888 |
| PONTO 1  | 0.901 | $-0.394$ | $-0.903$        | 0.895 | 0,897 | $-0.392$ | $-0.898$          | 0,886 | 0,886 | $-0.407$     | $-0.900$ | 0,888 |

Tabela 9 – Correlação de Spearman para Tensões Estimadas

Com base na Tabela [9,](#page-59-0) é possível perceber que as tensões sofrem grande influência dos coeficientes  $A_m$ ,  $A_l$  e  $A_m$ , pois estes são os que estão intimamente aliados ao processo de cálculo das tensões. Quanto aos sinais, sabe-se que naturalmente os coeficientes  $A_l$  e  $b_l$  possuem suas polaridades invertidas por serem sempre inversamente proporcionais.

Quando são verificadas as equações de cálculo das tensões, percebe-se que quanto maior a vida estimada, menor a tensão obtida. Desta forma, os coeficientes  $A_g$  e  $A_l$  são inversamente proporcionais às tensões, enquanto  $A_m$  e  $b_l$  são diretamente proporcionais.

Para melhor visualização, os coeficientes foram transformados em porcentagens para verificar o comparativo de influência que cada um destes possui com relação à tensão. As Figuras [49](#page-60-0) - [51](#page-61-0) mostram estes comparativos.

<span id="page-60-0"></span>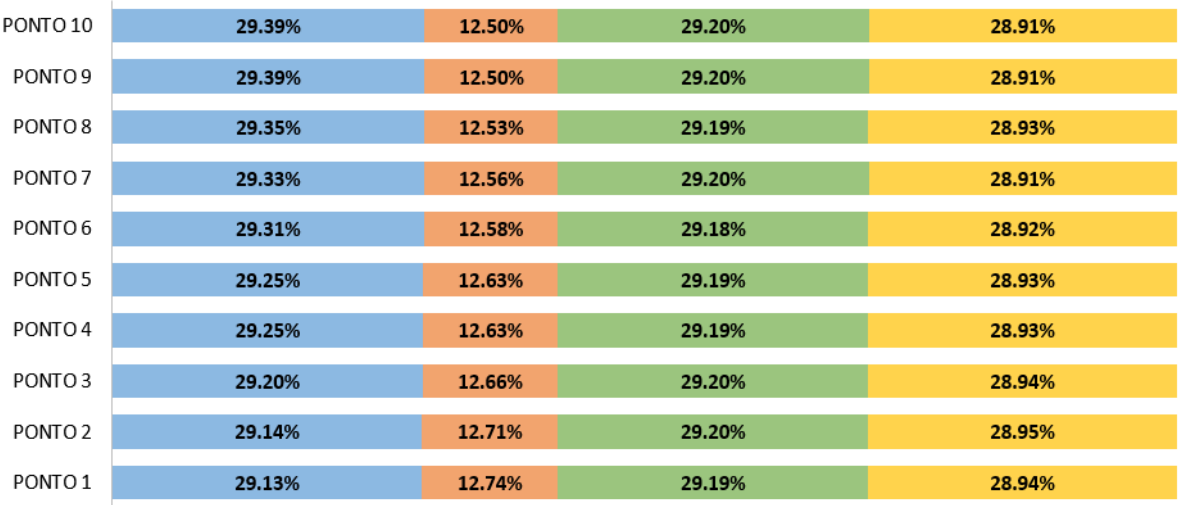

| l Am | $Ag \equiv A$ |  | ∎ Bl |
|------|---------------|--|------|
|------|---------------|--|------|

Figura 49 – Correlação de Spearman para tensão do CP Furo  $\phi$  8mm

<span id="page-60-1"></span>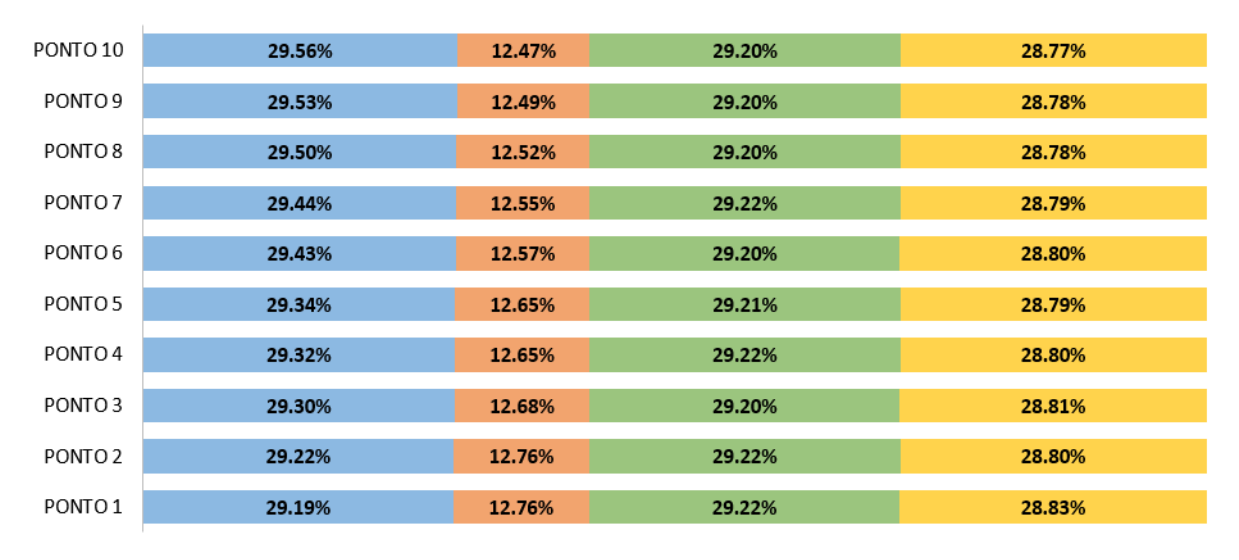

 $Am$   $Ag$   $Al$   $Bl$ 

Figura 50 – Correlação de Spearman para tensão do CP Furo $\phi$ 3,5mm

<span id="page-61-0"></span>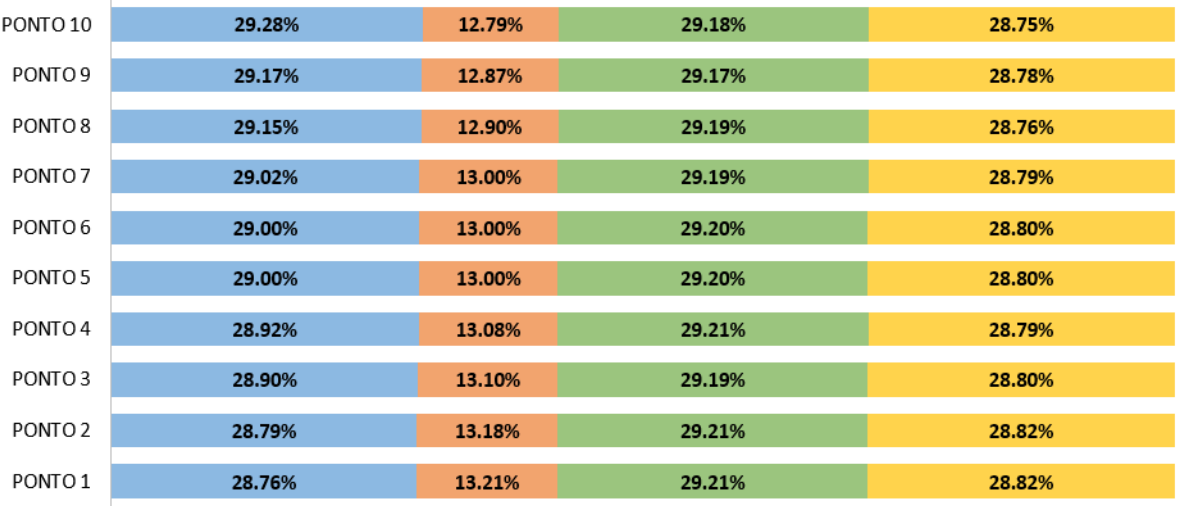

|               |  | ⊟ Bl |
|---------------|--|------|
| $Am$ $Ag$ $A$ |  |      |

Figura 51 – Correlação de Spearman para tensão do CP Entalhado em U

Em todos os casos podemos perceber que não há variação significativa de influência de cada um dos coeficientes entre os diversos pontos calculados. Como o cálculo é realizado baseado em parâmetros que pouco são afetados no processo, diferentemente da curva S-  $\delta$  que gera grandes dispersões, a constância destes valores retratam uma validação do código.

# **5 CONCLUSÃO**

## <span id="page-62-1"></span><span id="page-62-0"></span>5.1 CONSIDERAÇÕES FINAIS

Baseado no artigo [Susmel e Taylor](#page-66-1) [\(2007\)](#page-66-1), este projeto buscou analisar como as variáveis de entrada do processo influenciam nos resultados de previsão de vida por meio do método do ponto da Teoria das Distâncias Críticas. Quanto à aplicação do método, seguem as principais conclusões:

- ∙ A validação do código foi realizada inicialmente com base na comparação dos fatores de concentração de tensões numérico e teórico. Como o maior erro obtido foi de 6,3%, concluiu-se que os valores apresentados estavam de acordo com o esperado.
- ∙ As curvas L-N obtidas a cada iteração foram plotadas juntamente com a de referência do artigo de modo a verificar a dispersão destas com relação ao esperado. A curva representada pelas medianas dos valores de  $A_l$  e  $b_l$  obteve grande semelhança com a original para vidas maiores que  $5x10^6$  e um erro máximo de  $16,\!26\%$  para a vida de 1x10<sup>4</sup> . Com isso, espera-se que os resultados de maior vida se aproximem mais dos obtidos por [Susmel e Taylor](#page-66-1) [\(2007\)](#page-66-1).
- ∙ Os gráficos de estimativa de vida retrataram a conclusão obtida das curvas L-N, uma vez que os resultados para vidas maiores tiveram maior semelhança com os do artigo. As faixas de erro foram consideradas normais para um coeficiente de variação de 1% colocado como desvio padrão das variáveis de entrada e estes compreendem, na maioria das vezes, os resultados obtidos por dois distintos métodos apresentados no texto de referência. O maior erro apareceu associado ao espécime com furo  $\phi$  8mm, o qual apresenta também maior divergência no fator de concentração de tensão, sendo este o determinante desta maior divergência, juntamente com o erro associado a menor precisão do método do ponto quando comparado com o da linha e dos dados de entrada fornecidos pelos autores.

∙ Mesmo associando todos os erros anteriores, os gráficos de estimativa de tensão apresentaram resultados satisfatórios por estarem próximos dos valores de referência. Além das conclusões dos outros resultados, a própria faixa de valores fornecida por [Susmel e Taylor](#page-66-1) [\(2007\)](#page-66-1) apresentam grande variabilidade de possíveis vidas associadas a uma mesma tensão aplicada, isto pontua ainda mais em favor do método por fornecer boas estimativas mesmo com os diversos fatores causadores de erros.

Após as ponderações a despeito da aplicação do método, as conclusões sobre a análise de sensibilidade introduzida no problema são mostradas abaixo:

- Para as curvas de calibração L-N, os resultados de  $A_l$  e  $b_l$  foram praticamente idênticos, pois ambos derivam da mesma fonte de cálculo e não possuem variabilidade entre si. Os coeficientes de correlação de Spearman foram, em módulo, maiores que 0,5; indicando que os valores de  $A_m$  e  $A_g$  possuem boas influências sobre os resultados. Os sinais de cada coeficiente de classificação foram coerentes com o esperado, de forma a retratar corretamente a relação de proporcionalidade entre todas as variáveis.
- ∙ No caso das curvas de vida estimada, a análise de sensibilidade obteve uma maior variabilidade de resultados entre os pontos calculados, uma vez que diversas outras curvas influenciam na computação dos valores. Ressalta-se a importância do coeficiente  $A_q$  por apresentar grande influência em todos os pontos de todos os corpos de prova. A variabilidade da correlação de  $A_m$  entre os pontos se deve à influência que a curva  $S-\delta$  apresenta no sistema. Quanto maior a vida estimada, menor a tensão calculada, menor a distância crítica e, consequentemente, maior a influência do material na análise.
- ∙ Por fim, para as curvas de tensão estimada não houve variação significativa nos coeficientes de Spearman, uma vez que o cálculo destas tensões não geram variabilidades quanto à estimativa de vida do ponto em análise. Desta forma, os valores se mantiveram constantes tanto entre os pontos quanto entre os espécimes em estudo.

## <span id="page-64-0"></span>5.2 PROPOSTAS PARA TRABALHOS FUTUROS

- ∙ Explorar o tema da análise de sensibilidade para a Teoria das Distâncias Críticas para os métodos da linha e da área.
- ∙ Incluir fatores geométricos na análise de sensibilidade, os quais podem ocorrer por meio de fabricação inadequada.
- ∙ Utilizar outro método de correlação para avaliar as influências dos fatores de entrada nos resultados encontrados.
- ∙ Validar os resultados encontrados para outras razões de carregamento (R).
- ∙ Extrapolar esta análise para outros materiais, mostrando a correlação entre os coeficientes em espécimes idênticos que possuam distintas propriedades mecânicas.

# **Referências**

<span id="page-65-5"></span><span id="page-65-3"></span>AITCHISON, J.; BROWN, J. *The Lognormal Distribution. University of Cambridge, Department of Applied Economics, Monograph No. 5*. [S.l.]: Cambridge University Press, 1957.

<span id="page-65-4"></span>APDL, A. M. Mechanical applications theory reference. *ANSYS Release*, v. 16, 2015.

<span id="page-65-9"></span>BASQUIN, O. The exponential law of endurance tests. In: *Proc Astm*. [S.l.: s.n.], 1910. v. 10, p. 625–630.

<span id="page-65-2"></span>DOWLING, N. E. *Mechanical behavior of materials: engineering methods for deformation, fracture, and fatigue*. [S.l.]: Pearson, 2012.

<span id="page-65-6"></span>FLIGHT, A. A. *243, National Transportation Safety Board Aircraft Accident Report*. [S.l.], 1989.

<span id="page-65-13"></span>HAAN, L. D.; FERREIRA, A. *Extreme value theory: an introduction*. [S.l.]: Springer Science & Business Media, 2007.

<span id="page-65-15"></span>HAMMERSLEY, J.; HANDSCOMB, D. *Monte Carlo Methods (Methuen, London, 1964)*. [S.l.]: Chapter, 1968.

<span id="page-65-14"></span>JENKINSON, A. F. The frequency distribution of the annual maximum (or minimum) values of meteorological elements. *Quarterly Journal of the Royal Meteorological Society*, Wiley Online Library, v. 81, n. 348, p. 158–171, 1955.

<span id="page-65-7"></span>LEE, Y.-L.; BARKEY, M. E.; KANG, H.-T. *Metal fatigue analysis handbook: practical problem-solving techniques for computer-aided engineering*. [S.l.]: Elsevier, 2011.

<span id="page-65-11"></span>MAGALHÃES, M. N.; LIMA, A. C. P. de. *Noções de probabilidade e estatística*. [S.l.]: Editora da Universidade de São Paulo São Paulo, 2002. v. 5.

<span id="page-65-0"></span>MAKTOUF, W.; SAI, K. An investigation of premature fatigue failures of gas turbine blade. *Engineering Failure Analysis*, Elsevier, v. 47, p. 89–101, 2015.

<span id="page-65-10"></span>MARIN, J. *Mechanical behavior of engineering materials*. [S.l.]: Prentice-Hall, 1962.

<span id="page-65-12"></span>PATEL, J. K.; READ, C. B. *Handbook of the normal distribution*. [S.l.]: CRC Press, 1996. v. 150.

<span id="page-65-1"></span>PEREZ, N. *Fracture Mechanics (Mathematics and Its Applications)*. [S.l.]: Springer, 2004.

<span id="page-65-8"></span>SCHIJVE, J. *Fatigue of structures and materials*. [S.l.]: Springer Science & Business Media, 2001.

<span id="page-66-3"></span><span id="page-66-0"></span>SHIGLEY, J. E.; MISCHKE, C. R. *Projeto de engenharia mecânica*. [S.l.]: Bookman, 2005.

<span id="page-66-5"></span>SPEARMAN, C. The proof and measurement of association between two things. *The American journal of psychology*, JSTOR, v. 15, n. 1, p. 72–101, 1904.

<span id="page-66-4"></span>SUSMEL, L. The theory of critical distances: Applications in fatigue. Springer, p. 1101–1102, 2006.

<span id="page-66-1"></span>SUSMEL, L.; TAYLOR, D. A novel formulation of the theory of critical distances to estimate lifetime of notched components in the medium-cycle fatigue regime. *Fatigue & Fracture of Engineering Materials & Structures*, Wiley Online Library, v. 30, n. 7, p. 567–581, 2007.

<span id="page-66-2"></span>TAYLOR, D. Geometrical effects in fatigue: a unifying theoretical model. *International Journal of Fatigue*, Elsevier, v. 21, n. 5, p. 413–420, 1999.